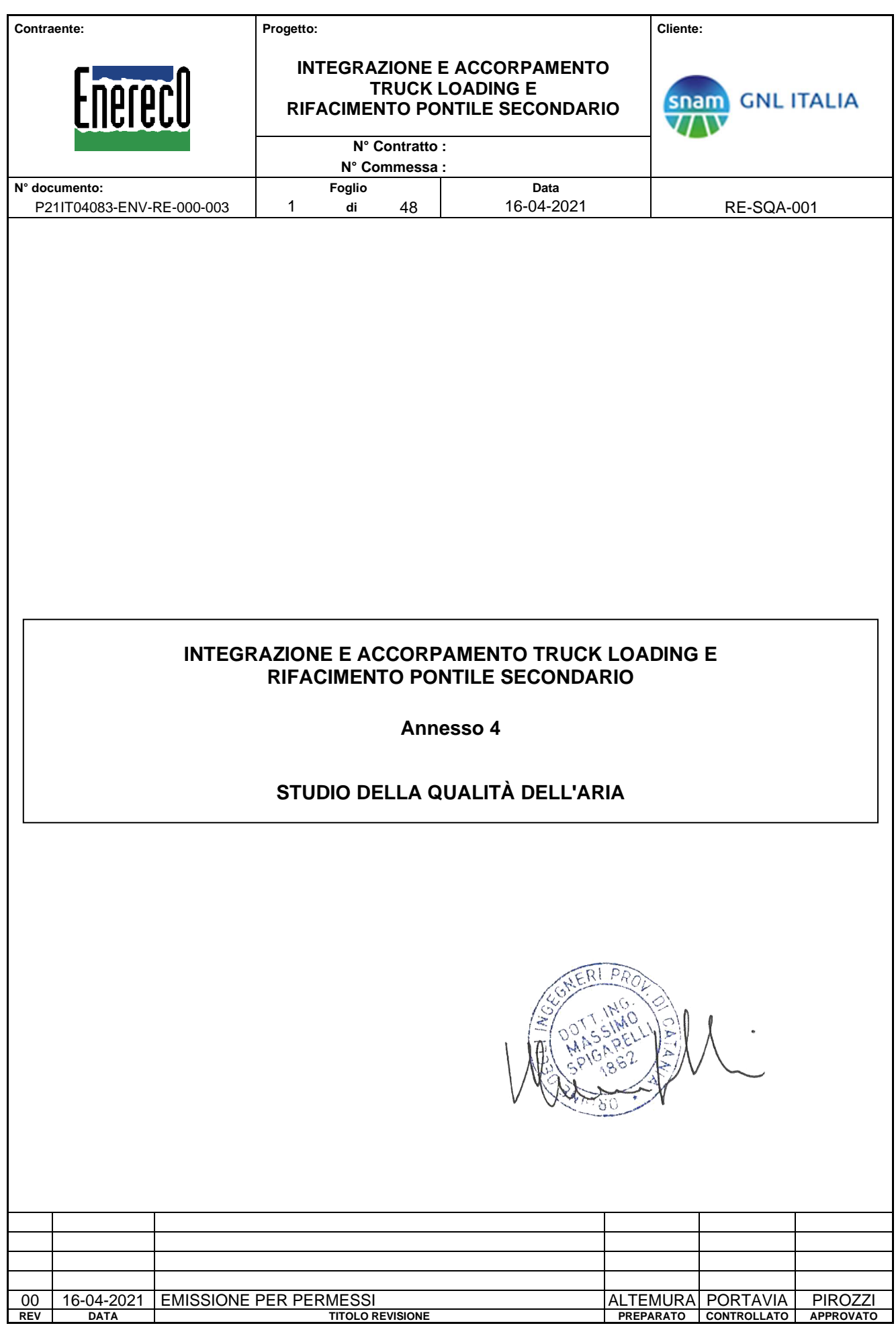

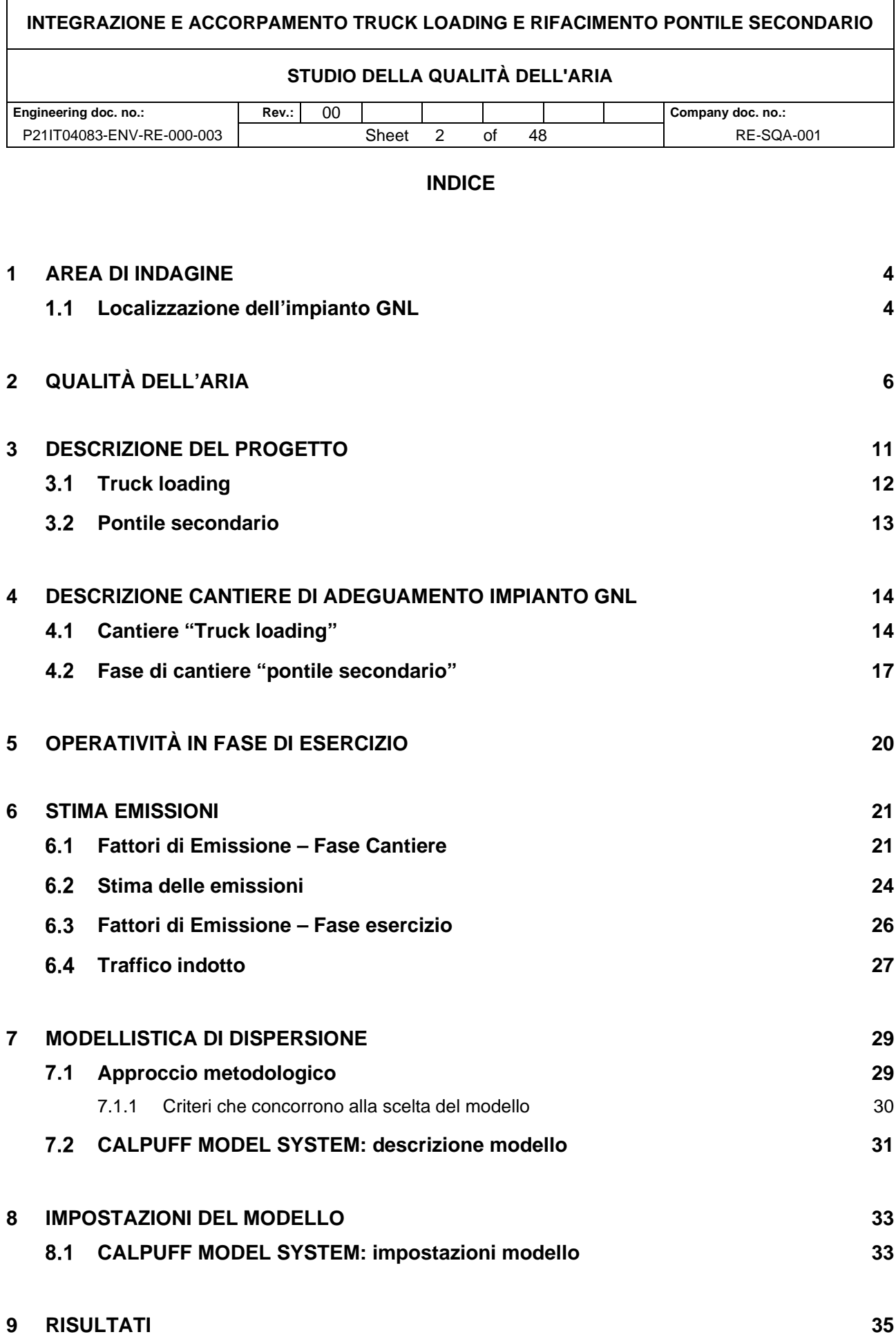

**9.1 Fase di Cantiere 35** 

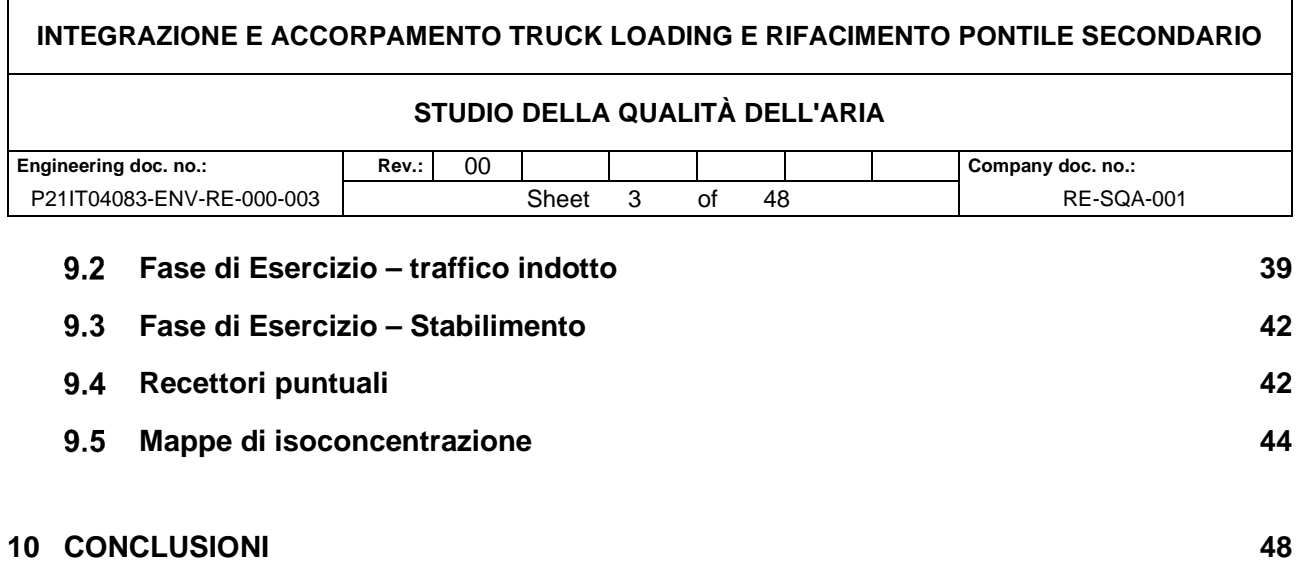

# **INTEGRAZIONE E ACCORPAMENTO TRUCK LOADING E RIFACIMENTO PONTILE SECONDARIO STUDIO DELLA QUALITÀ DELL'ARIA Engineering doc. no.: Rev.:** 00 **Company doc. no.:**  P21IT04083-ENV-RE-000-003 Sheet 4 of 48 RE-SQA-001

#### **1 AREA DI INDAGINE**

#### **Localizzazione dell'impianto GNL**

L'impianto GNL Italia di SNAM è localizzato sulla SS530 nei chilometri successivi all'abitato urbano di Fezzano in direzione SUD in Località Panigaglia, 19025 Fezzano, Porto Venere, nel Golfo di La Spezia.

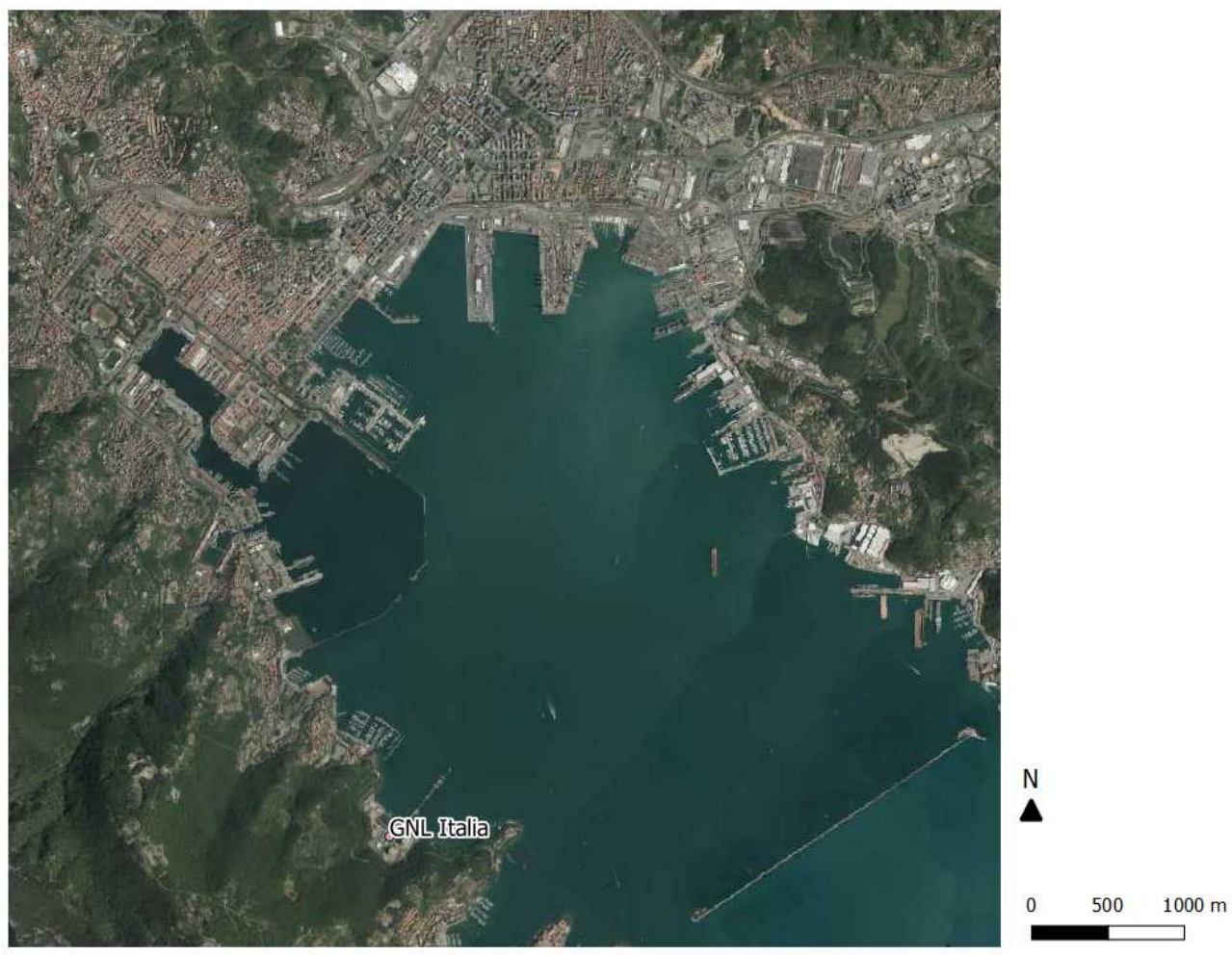

**Figura 1 – Localizzazione dell'impianto GNL Italia nel Golfo di La Spezia su base cartografia regione liguria ORTOFOTO (servizio WMS)** 

Il presente elaborato costituisce lo studio specialistico di qualità dell'aria redatto in riferimento al progetto di integrazione ed accorpamento truck loading e rifacimento del pontile secondario dello stabilimento, e nello specifico:

- realizzazione di 4 baie di carico per la caricazione delle autocisterne/isocontainer;
- rifacimento dell'esistente pontile secondario per l'approdo del Ro-Ro Ferry elettrico che trasporta le autocisterne/isocontainer dal porto di La Spezia
- installazione di 3 pompe di rilancio per consentire il trasferimento del GNL stoccato nei serbatori esistenti del terminale verso le baie;
- adeguamento della strada interna al terminale funzionale al transito delle autocisterne/isocontainer;
- installazione delle tubazioni necessarie ad alimentare il sistema;
- realizzazione di un fabbricato di attesa e controllo

#### **STUDIO DELLA QUALITÀ DELL'ARIA**

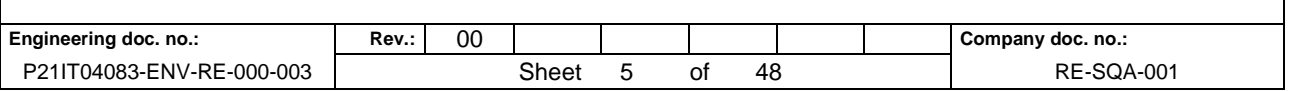

- predisposizione di due aree di sosta delle autocisterne/isocontainer
- realizzazione di una colonnina di ricarica per il Ro-Ro Ferry elettrico e di un cabinato per alloggiamento del trasformatore
- posa di un cavo elettrico della lunghezza di circa 450 per il collegamento tra il Cabinato trasformatore e la sottostazione elettrica esistente del Terminale GNL di Panigaglia.
- interna.

# **INTEGRAZIONE E ACCORPAMENTO TRUCK LOADING E RIFACIMENTO PONTILE SECONDARIO STUDIO DELLA QUALITÀ DELL'ARIA**  Engineering doc. no.: | Rev.: | 00 | | | Company doc. no.: P21IT04083-ENV-RE-000-003 Sheet 6 of 48 RE-SQA-001

# **2 QUALITÀ DELL'ARIA**

Per quanto riguarda il monitoraggio della qualità dell'aria la Regione Liguria ha approvato nel 2006 il "Piano regionale di risanamento e tutela della qualità dell'aria e per la riduzione dei gas serra". Il piano prevede una zonizzazione effettuata ai sensi del DM 60/02 con riferimento: alla superficie e popolazione esposta; alle fonti emittenti presenti; alla qualità dell'aria stimata o misurata; ai risultati dell'analisi delle tendenze.

La Regione Liguria con d.G.R n. 44 del 24 gennaio 2014 ha adottato, secondo quanto disposto dal d.lgs. 155/2010, la nuova zonizzazione del territorio regionale attinente alla protezione della salute e ha classificato le zone facendo riferimento a ciascun inquinante in base alle soglie di valutazione previste all'allegato 2 del citato decreto. La nuova zonizzazione ha sostituito le precedenti di cui alle D.G.R. n. 1175 del 07 ottobre 2005 e n. 946 del 03 agosto 2007.

In questo documento il Comune di Porto Venere rientra all'interno della zona IT0713 "Spezzino" che comprende oltre al capoluogo i Comuni della piana del Magra che subiscono la pressione di fonti puntuali (centrale termoelettrica), tessuto urbano, vie di comunicazione e porti (commerciale e militare). In conclusione, il Comune di Porto Venere è stato zonizzato all'interno dell'area "spezzino" per i parametri biossido di zolfo (SO2), biossido di azoto (NO2), materiale particolato (PM10 e PM2.5), benzene (C6H6) e monossido di carbonio (CO) come da figura sottostante.

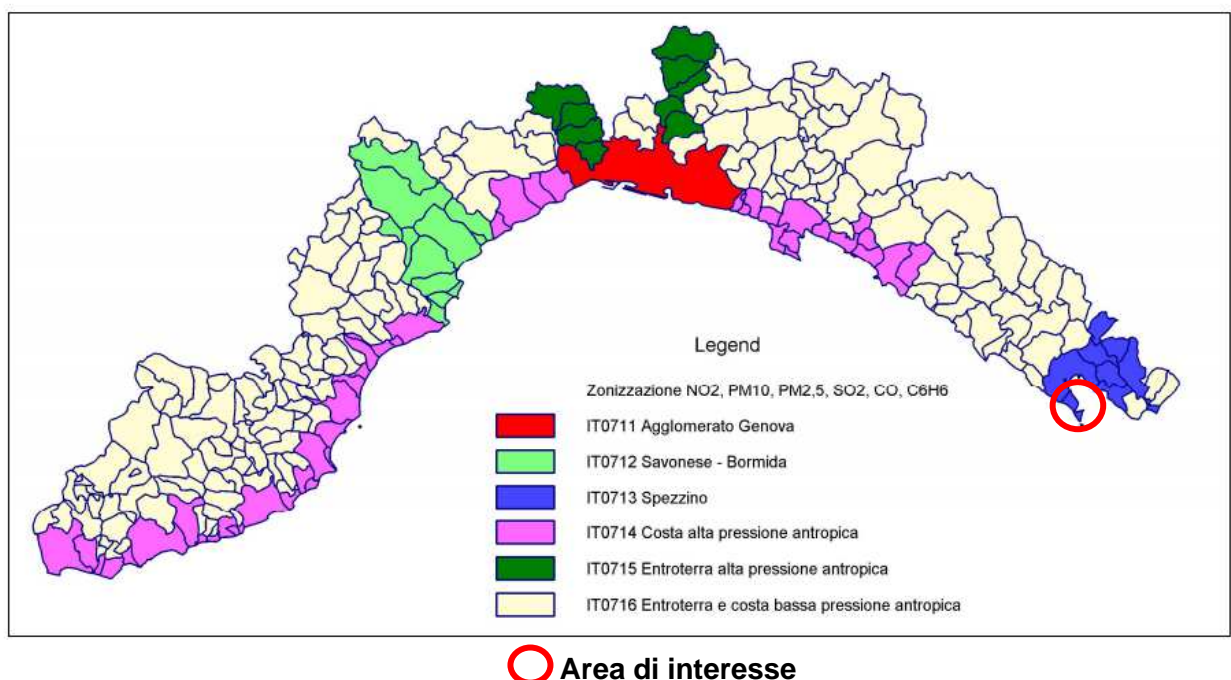

**Figura 2 - Zonizzazione di qualità dell'aria ( fonte ARPAL)** 

Inoltre, il comune è stato zonizzato per l'ozono all'interno dell'area IT0717, come da fig. 3.

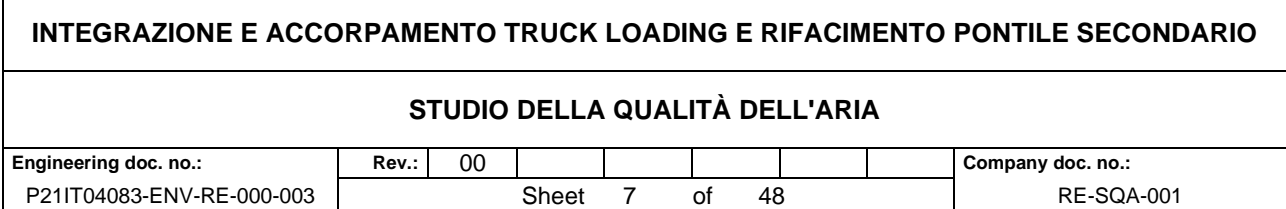

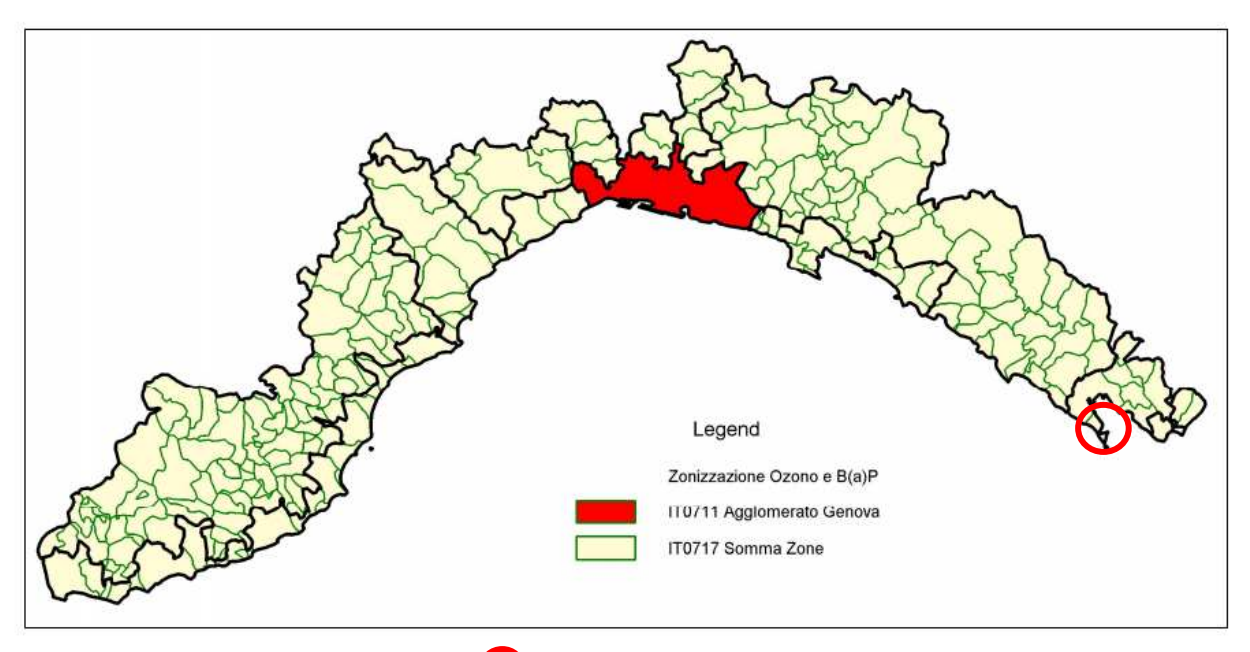

 **Area di interesse Figura 3 Zonizzazione di qualità dell'aria ( fonte ARPAL)** 

#### **STUDIO DELLA QUALITÀ DELL'ARIA**

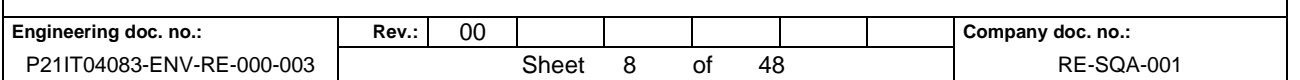

#### Classificazione delle zone di qualità dell'aria per NO2, SO2, PM10, PM2.5, CO, C6H6

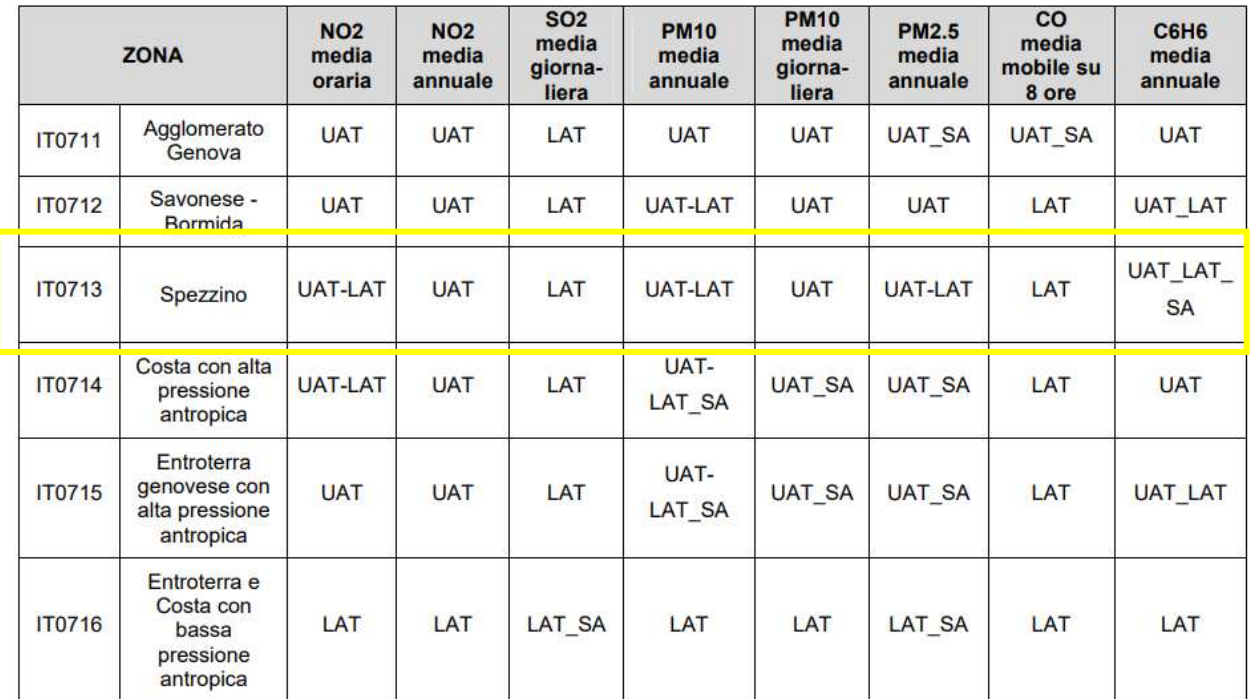

#### **Tabella 1 - Classificazione delle zone di qualità dell'aria (fonte ARPAL)**

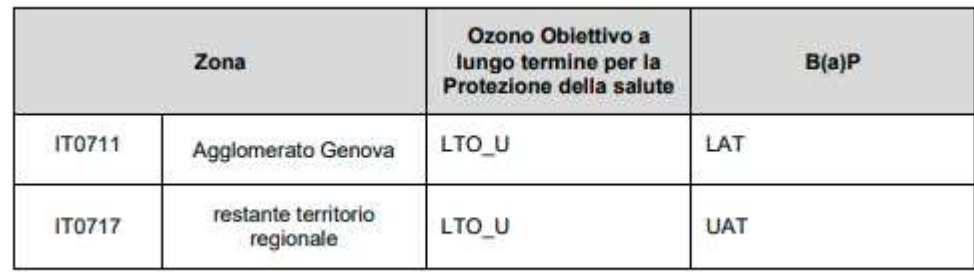

## **Tabella 2 - Classificazione delle zone di qualità dell'aria per l'ozono e B(a)P (fonte ARPAL)**

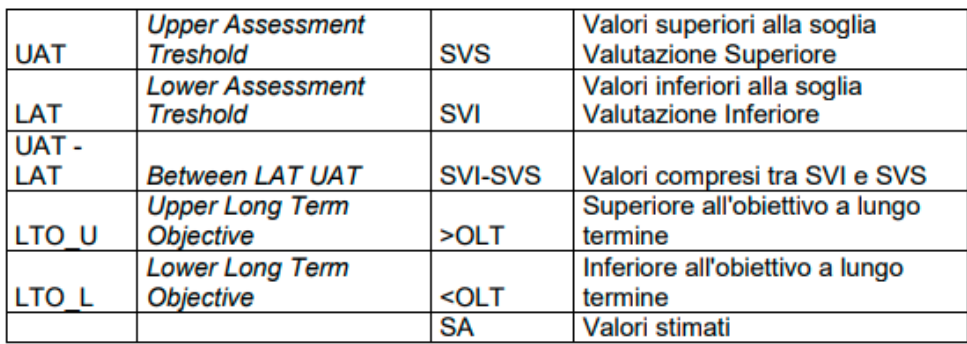

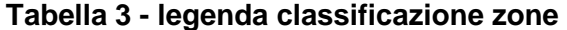

#### **STUDIO DELLA QUALITÀ DELL'ARIA**

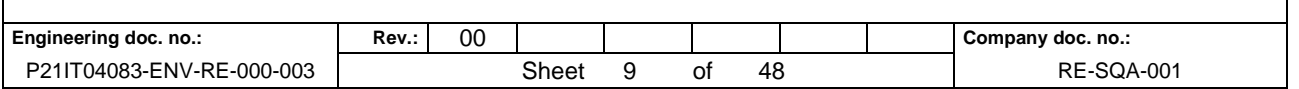

La gestione della rete di monitoraggio della qualità dell'aria presente in Provincia di La Spezia è affidata ad ARPAL secondo quanto indicato nella Convenzione firmata in data 28/12/15 tra ENEL Produzione Spa, Provincia di La Spezia, Comune di La Spezia ed ARPAL e nei successivi aggiornamenti. Nella mappa sottostante (fig. 5) sono indicate in verde le postazioni di misura fisse presenti sul territorio spezzino, in particolare vengono indicate quelle limitrofe al Comune di Porto Venere.

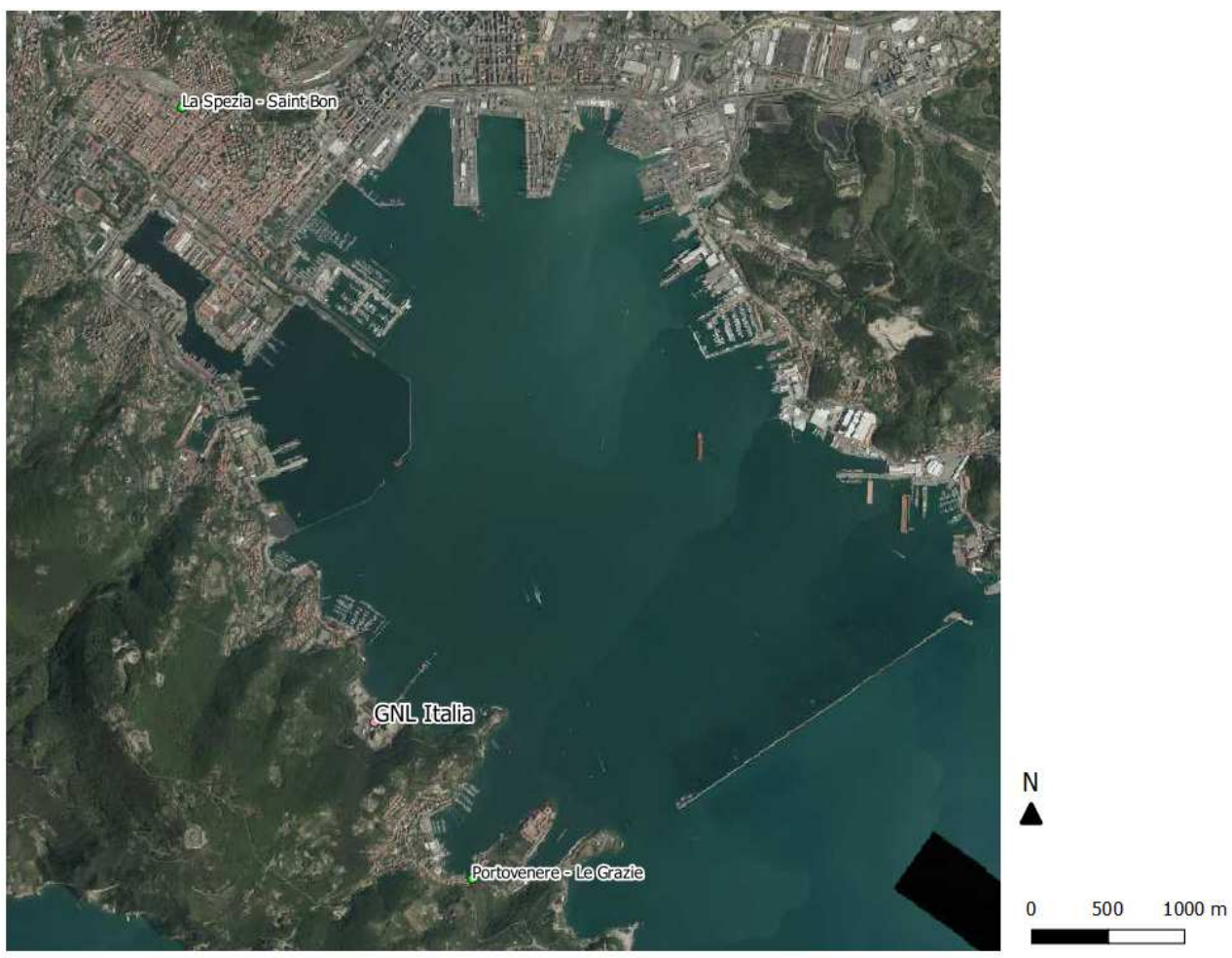

**Figura 4 - Posizionamento centraline di misura fisse (fonte Arpal) utilizzate per la caratterizzazione della QA su base cartografia regione liguria ORTOFOTO** 

Nella Provincia di La Spezia sono presenti diverse centraline fisse per il monitoraggio dell'aria afferenti alla rete regionale di ARPA Liguria. Nel presente studio si considerano due stazioni di riferimento:

- la stazione di "Le Grazie" nel comune di Porto Venere, che misura NO2, PM10, CO e C6H6.la cui distanza dall'area di intervento è di circa 1 km.
- la stazione di Piazza Saint Bon nel comune di La Spezia, che misura SO2, NO2. la cui distanza dall'area di intervento è di circa 4 km.

Nella Figura 4 si riporta la localizzazione delle stazioni sopra citate.

# **INTEGRAZIONE E ACCORPAMENTO TRUCK LOADING E RIFACIMENTO PONTILE SECONDARIO STUDIO DELLA QUALITÀ DELL'ARIA Engineering doc. no.: Rev.:** 00 **Company doc. no.: Company doc. no.:** P21IT04083-ENV-RE-000-003 Sheet 10 of 48 RE-SQA-001

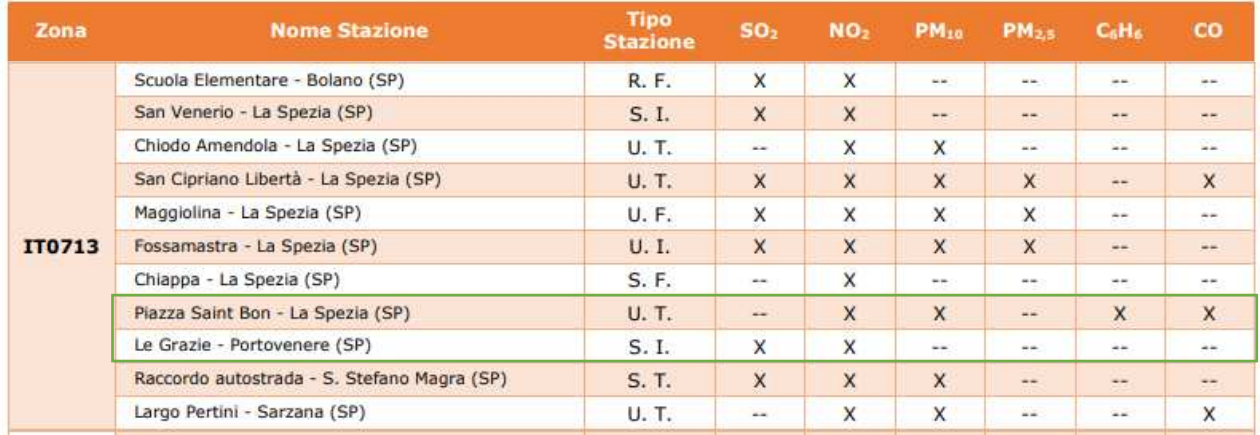

#### **Tabella 4 - Stazioni di misura fisse nell'area IT0713 "Spezzino" ( fonte Arpal "VALUTAZIONE ANNUALE DELLA QUALITÀ DELL'ARIA"**

#### **Tabella 5 - dati qualità dell'aria stato ambiente – medie annuali - 2019**

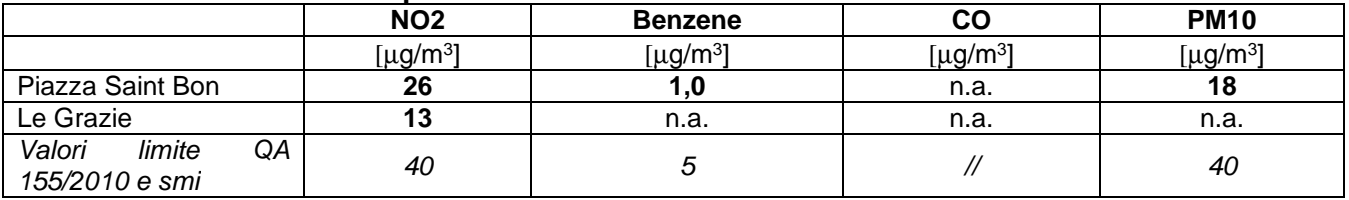

#### **Tabella 6 - dati qualità dell'aria stato ambiente – massimi giorno e orari - 2019**

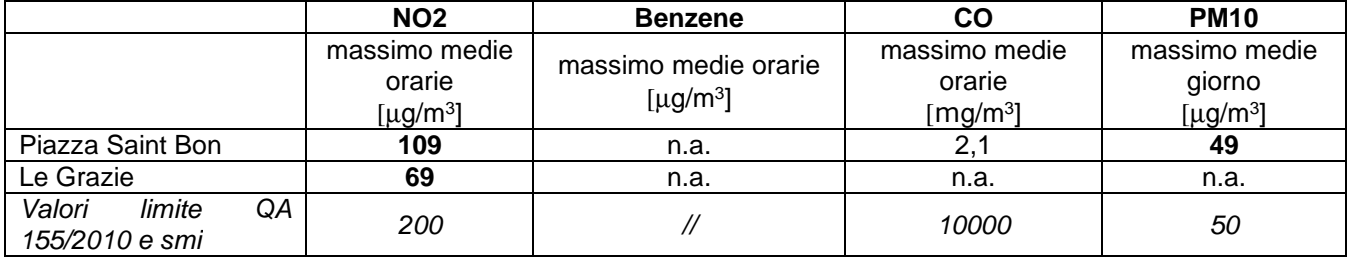

#### **STUDIO DELLA QUALITÀ DELL'ARIA**

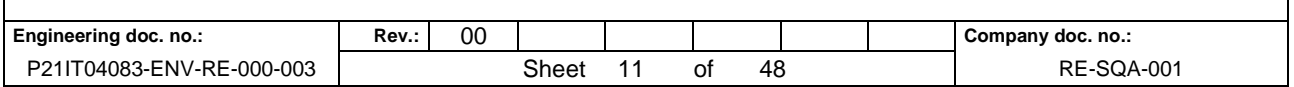

#### **3 DESCRIZIONE DEL PROGETTO**

Il progetto riguarda la modifica dell'esistente Terminale GNL di Panigaglia, attraverso la realizzazione di un servizio di Small Scale che consente di caricare il GNL su autocisterne /isocontainer.

Come si può vedere nella sottostante figura, il progetto prevede:

- realizzazione di 4 baie di carico per la caricazione delle autocisterne/isocontainer;
- rifacimento dell'esistente pontile secondario per l'approdo del Ro-Ro Ferry elettrico che trasporta le autocisterne/isocontainer dal porto di La Spezia
- installazione di 3 pompe di rilancio per consentire il trasferimento del GNL stoccato nei serbatori esistenti del terminale verso le baie;
- adeguamento della strada interna al terminale funzionale al transito delle autocisterne/isocontainer;
- installazione delle tubazioni necessarie ad alimentare il sistema;
- realizzazione di un fabbricato di attesa e controllo
- predisposizione di due aree di sosta delle autocisterne/isocontainer
- realizzazione di una colonnina di ricarica per il Ro-Ro Ferry elettrico e di un cabinato per alloggiamento del trasformatore
- posa di un cavo elettrico della lunghezza di circa 450 per il collegamento tra il Cabinato trasformatore e la sottostazione elettrica esistente del Terminale GNL di Panigaglia.

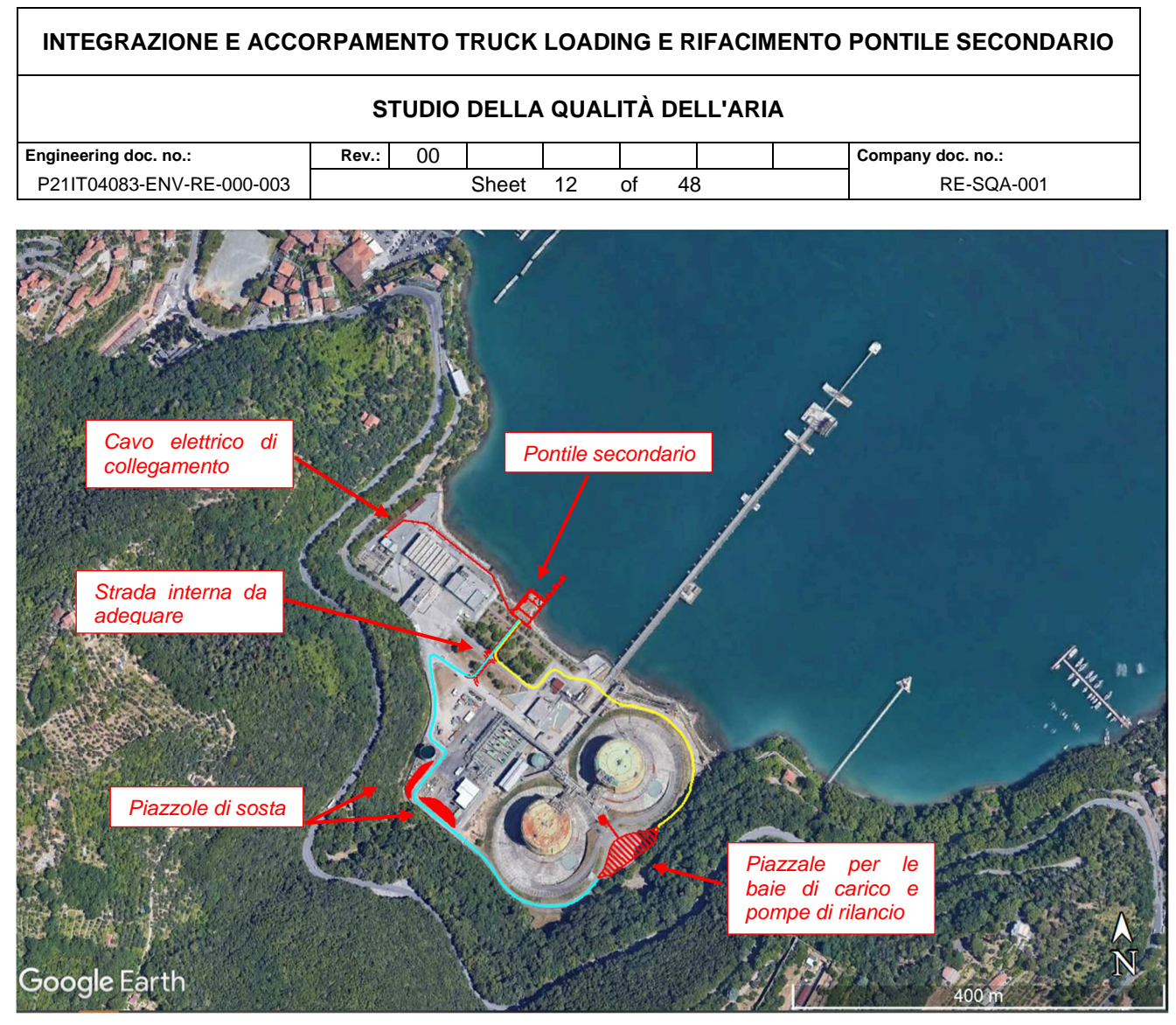

#### **Figura 5 – Stralcio planimetrico dell'impianto con individuazione delle aree di intervento in**  rosso. La linea azzurra (-) rappresenta il percorso della autocisterne/isocontainer dal pontile secondario alle baie di carico, la linea gialla (  $-$  ) il percorso dalle baie di carico **al pontile secondario (Fonte: Google earth)**

#### **Truck loading**

Il progetto riguarda la realizzazione di 4 stazioni di caricazione del GNL su autocisterne/isocontainer. La stazione è dimensionata considerando i seguenti requisiti:

- Portata di caricazione GNL: 70 m<sup>3</sup>/h per baia di carico;
- Portata di recupero Boil-off Gas (BOG): 1000 Nm<sup>3</sup>/h per baia di carico;
- Necessità di un ricircolo per il raffreddamento di ogni zona di caricazione;
- Connessione al sistema di recupero del BOG ed al sistema riser (sistema collettamento degli spurghi);
- Connessione al sistema azoto ed al sistema di distribuzione dell'aria compressa;

Il GNL destinato alla stazione di caricazione autobotti è prelevato dai serbatoi di stoccaggio esistenti dal collettore da 18" posto in aspirazione alle pompe di alimentazione vaporizzatori (P-101 A/D).

Si prevede inoltre la modifica della viabilità interna all'impianto per consentire il transito delle autocisterne/isocontainer, con allargamento della sede stradale in corrispondenza della strada di collegamento Pontile-Viale "A", per una larghezza pari a 4 m e la realizzazione delle aree di attesa delle autocisterne/isocontainer all'interno del Terminale.

# **STUDIO DELLA QUALITÀ DELL'ARIA**  Engineering doc. no.: **Rev.:** | 00 | | | | | | | | | | | | Company doc. no.: P21IT04083-ENV-RE-000-003 Sheet 13 of 48 RE-SQA-001

#### **Pontile secondario**

Il progetto riguarda la demolizione e il rifacimento del pontile secondario e l'adeguamento della strada interna al terminale, attualmente pedonale ed in futuro destinata al transito di mezzi. La planimetria di dettaglio del pontile è riportata in Allegato 14, Dis. n. P21IT04083-CIV-DW-000-001.

Il nuovo accosto sarà costituito dalle tre seguenti opere principali elencate a partire da terra verso mare:

- Uno sporgente di larghezza di circa 22.50 m e lunghezza 23 m, realizzato mediante infissione di palancole metalliche tirantate e riempimento a tergo con materiale di cava di opportuna granulometria compattato per carichi di almeno 5 ton/m2 a formazione di un piano a quota + 1.50-2.00 slmm.
- Una piattaforma di carico di larghezza di circa 22.50 m e lunghezza 10.50 m, con impalcato di calcestruzzo armato gettato in opera supportato da n° 9 pali tubolari in acciaio a punta aperta diametro di 1000 mm da infiggere nel terreno mediante battitura, dal fondale marino al punto più profondo per 37.4 m. L'immersione del palo in acqua è di 4.60 m, mentre la parte emersa è variabile da 1.50-2.00 m. Piano dell'impalcato a quota +1.50-2.00 slmm, dotato sul fronte di una serie di parabordi ad arco disposti in verticale ad interasse di 1.50 m e di n° 4 bitte di ormeggio da 50.0 tons.
- N° 3 briccole di accosto e ormeggio posizionate in linea laterale e dotate di parabordi e bitte da 50.0 ton di ormeggio. Briccole costituite da monopali flessibili sormontate da piazzuole operative per l'ormeggio e collegate da passerelle metalliche. Pali tubolari in acciaio a punta aperta diametro di 1200 mm da infiggere nel terreno mediante battitura battitura, dal fondale marino al punto più profondo per 37.4 m. L'immersione del palo in acqua è di 4.60 m, mentre la parte emersa è di 2.51 m.

Sulla piattaforma di carico verrà posizionato un manufatto prefabbricato alto 3 m e tetto piatto. La struttura sarà verniciata in verde, in coerenza con gli altri edifici del Terminale.

L'edificio avrà la funzione di ospitare le apparecchiature elettriche (trasformatore e quadro elettrico) necessarie per alimentare la colonnina di ricarica delle batterie di trazione del Ro-Ro ferry elettrico installata esternamente al cabinato.

Il trasformatore MT/BT in resina epossidica sarà alimentato dalla Sottostazione Elettrica Principale presente al Terminale, tramite un cavo elettrico che sarà realizzato nelle aree di pertinenza dell'impianto. Il percorso del cavo prevede una parte interrata ed una parte del percorso azzancato alla recinzione esistente.

Il pontile secondario verrà illuminato attraverso fari a led su palo, del tipo ad ottica simmetrica con rotazione contenuta in + 30°/ - 30° rispetto al piano orizzontale mentre la passerella che collega le briccole di accosto e ormeggio verrà illuminata tramite armature a led installate sul corrimano. Il pontile sarà dotato di fanali di segnalazione.

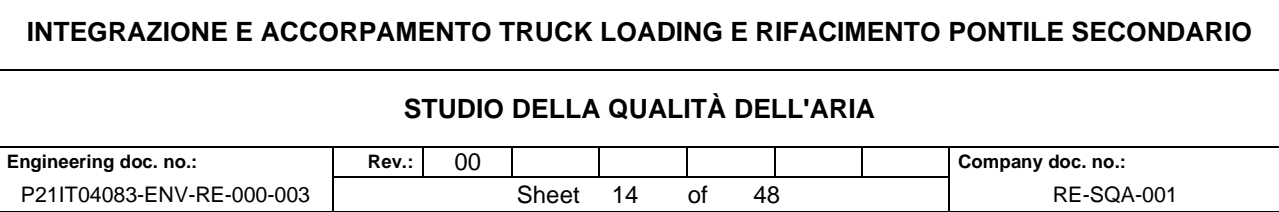

## **4 DESCRIZIONE CANTIERE DI ADEGUAMENTO IMPIANTO GNL**

#### **Cantiere "Truck loading"**

Il cantiere di adeguamento del truck loading prevede 4 macrofasi sequenziali. I lavori sono previsti in orario diurno per una durata totale del cantiere di 10,5 mesi. La tabella 3 riporta il cronoprogramma dei lavori

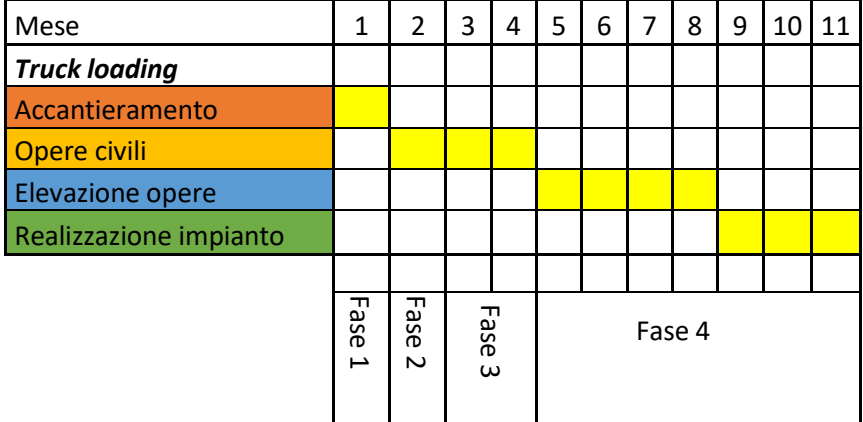

#### **Tabella 7 - cronoprogramma delle attività cantiere Truck loading**

Le varie fasi prevedono:

1. Prima fase - Accantieramento

La fase di accantieramento prevede la preparazione dell'area per l'installazione delle aree operative.

- 2. Seconda fase Opere civili
	- o Preparazione del piano di posa (livellamento di quota)
	- o Realizzazione della viabilità interna, sottoservizi e adeguamento sottoservizi esistenti
	- o Preparazione scavo per posa tubazione e cavi elettrostrumentali
	- o Preparazione dei piani di fondazione delle strutture civili
	- o Trivellazione dei pali di fondazione delle fondazioni delle pensiline di carico
- 3. Terza fase Elevazione delle opere edili Tale fase sarà dedicata alla realizzazione degli uffici, delle pensiline di carico e delle pompe previsti in progetto. In tale fase, si completeranno le opere con la realizzazione del corpo d'opera in elevazione.
- 4. Quarta fase Realizzazione impianto La fase di realizzazione impiantistica avverrà dopo la realizzazione delle opere fondazionali atte alla posa delle baie di carico, delle pompe, delle tubazioni interne all'impianto e delle varie

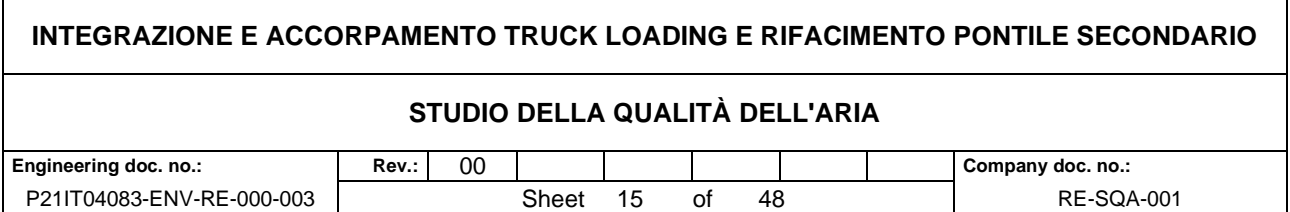

componenti associate. In questa fase si procederà anche al completamento delle strutture prefabbricate mediante la messa in opera di strutture e il successivo getto di completamento.

Le aree interessate dalle lavorazioni in impianto per la realizzazione del Truck loading sono A, B, C come riportate nella figura seguente. In particolare, nell'area C sono previste opere civili per la modifica della viabilità interna all'impianto, con realizzazione di due piazzali di sosta per agevolare l'ingresso e l'uscita dalle baie di carico delle autocisterne, piazzali che saranno opportunamente raccordati con la strada esistente.

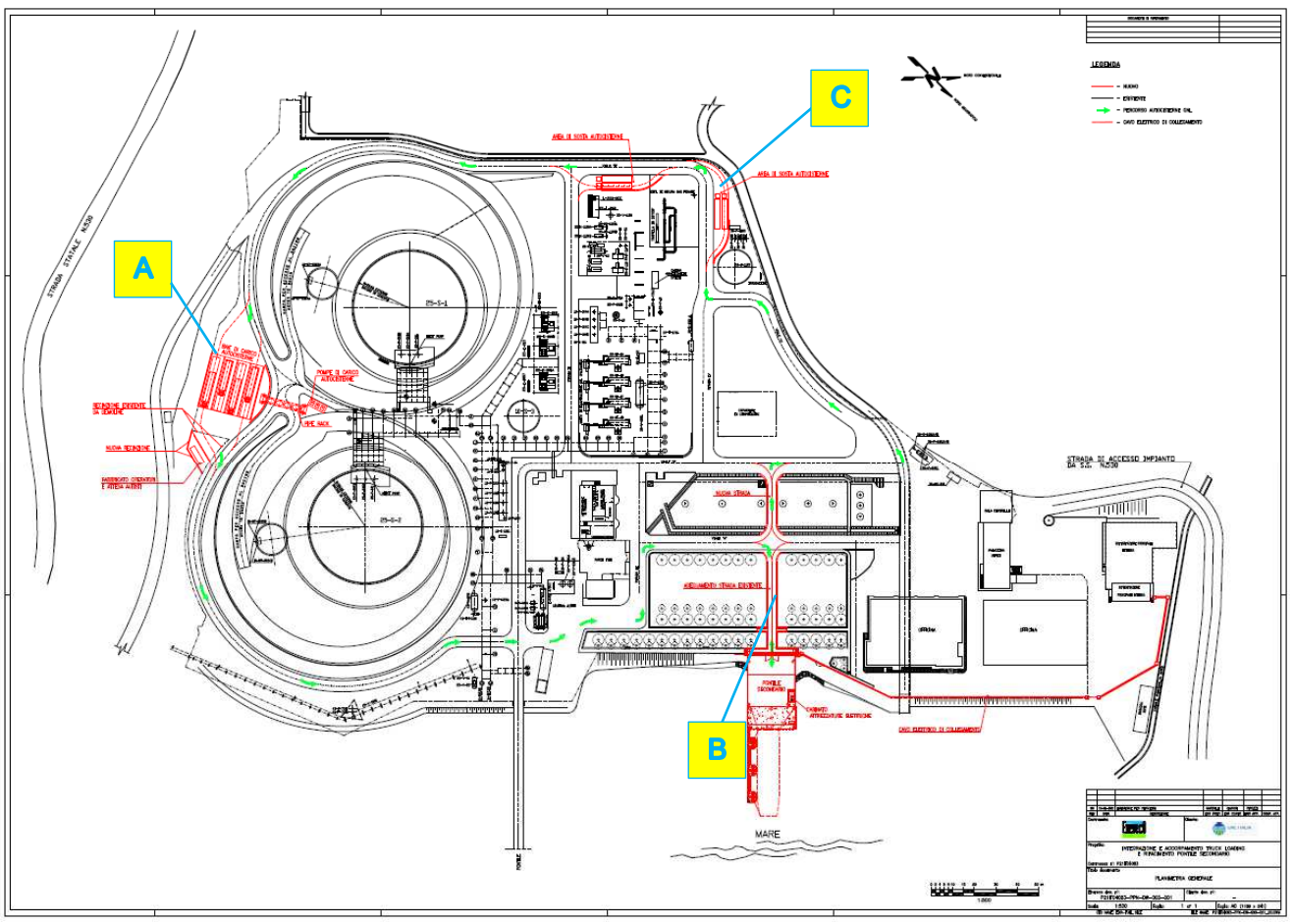

**Figura 6 - localizzazioni aree di lavoro - cantiere Truck loading** 

Di seguito si riportano i m<sup>3</sup> di terre movimentate ed utilizzate nelle varie fasi, oltre alle macchine operatrici presenti.

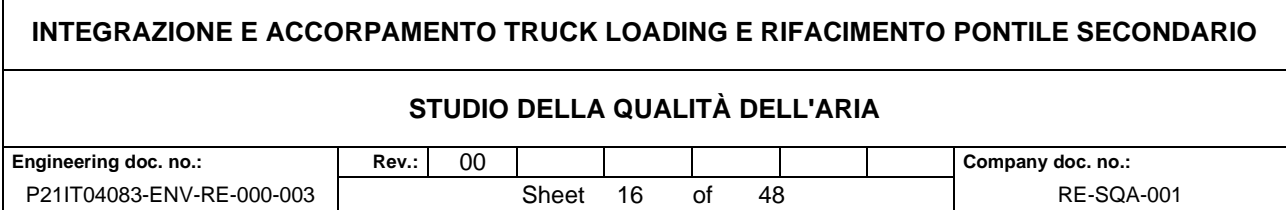

# **Tabella 8 - Configurazione cantiere Truck loading - 4 fasi – movimentazione terre**

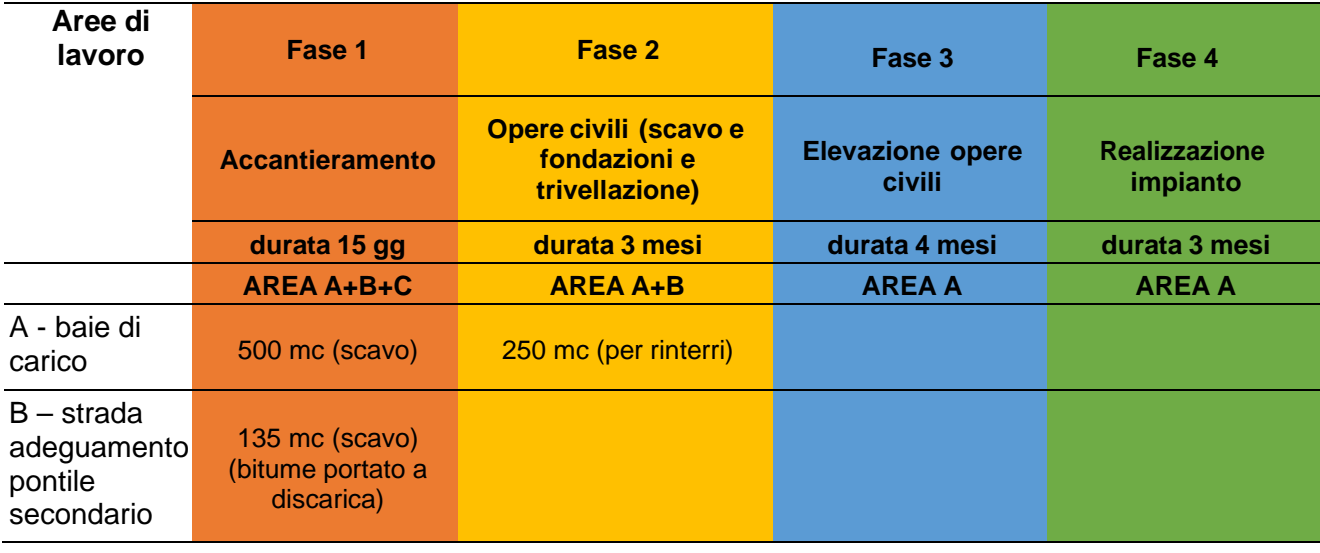

# **Tabella 9 - Configurazione cantiere Truck loading - 4 fasi – mezzi operatrici**

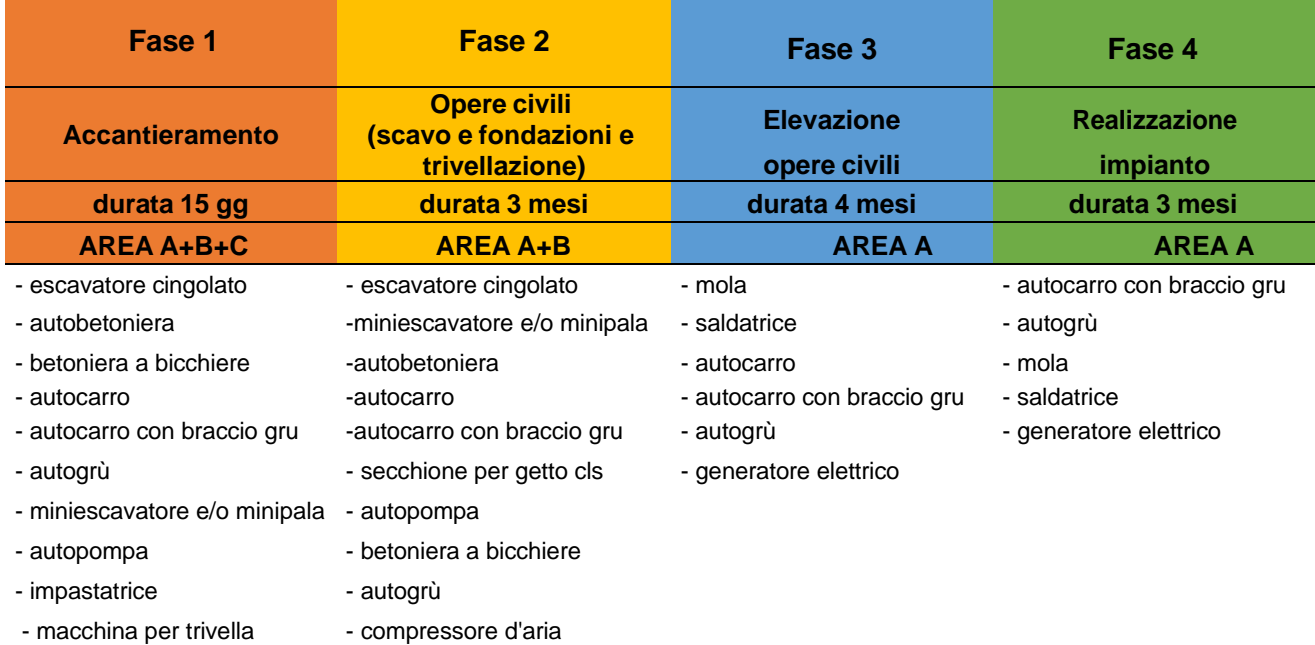

- vibratore per calcestruzzo - vibratore per calcestruzzo

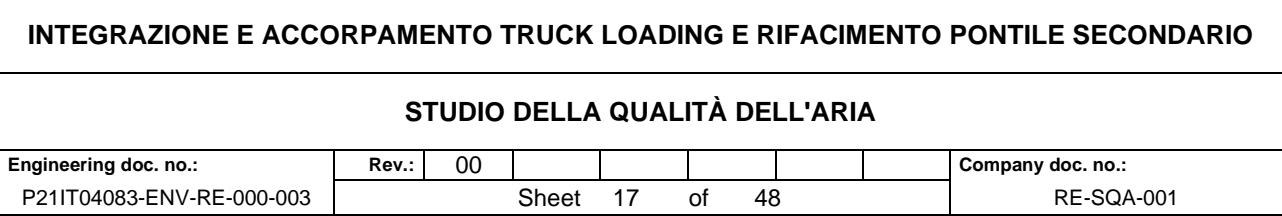

#### **Fase di cantiere "pontile secondario"**

Il progetto riguarda la demolizione e il rifacimento, secondo le norme internazionali, del pontile secondario (area D). Sul pontile secondario è previsto l'installazione di un edificio prefabbricato di altezza 3 m, dove saranno alloggiate le apparecchiature elettriche (trasformatore e quadro elettrico) necessarie per alimentare la colonnina di ricarica del Ro-Ro ferry elettrico installata esternamente al cabinato. Lo stesso trasformatore sarà collegato alla sottostazione elettrica principale del Terminale attraverso un cavo elettrico, che sarà in parte posato sotto terra ed in parte azzancato alla recinzione esistente.

Per tali lavori il cantiere prevede 3 fasi sequenziali. I lavori sono previsti in orario diurno per una durata totale del cantiere di 3,5 mesi. La tabella 6 riporta il cronoprogramma dei lavori

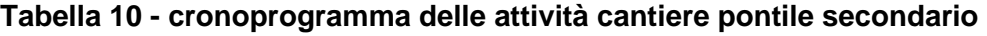

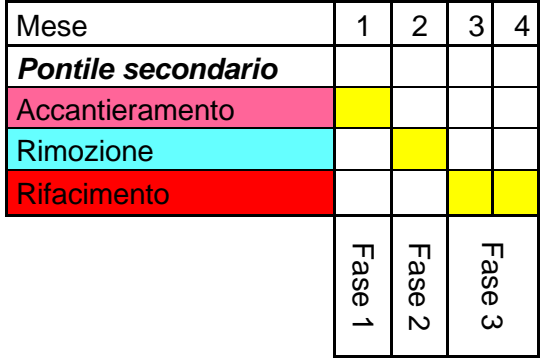

La realizzazione del pontile secondario è prevista in tre fasi.

- 1. Prima fase: Accantieramento La fase di accantieramento prevede la preparazione dell'area per l'installazione delle aree operative.
- 2. Seconda fase: rimozione del vecchio pontile
	- Rimozione piattaforma
	- Rimozioni pali di sostegno piattaforma
- 3. Terza fase: realizzazione nuovo pontile
	- Installazione piattaforma di carico/Scarico
	- Realizzazione cabinato e cavo di collegamento

L'area interessata dalle lavorazioni è l'area D riportata nella figura seguente.

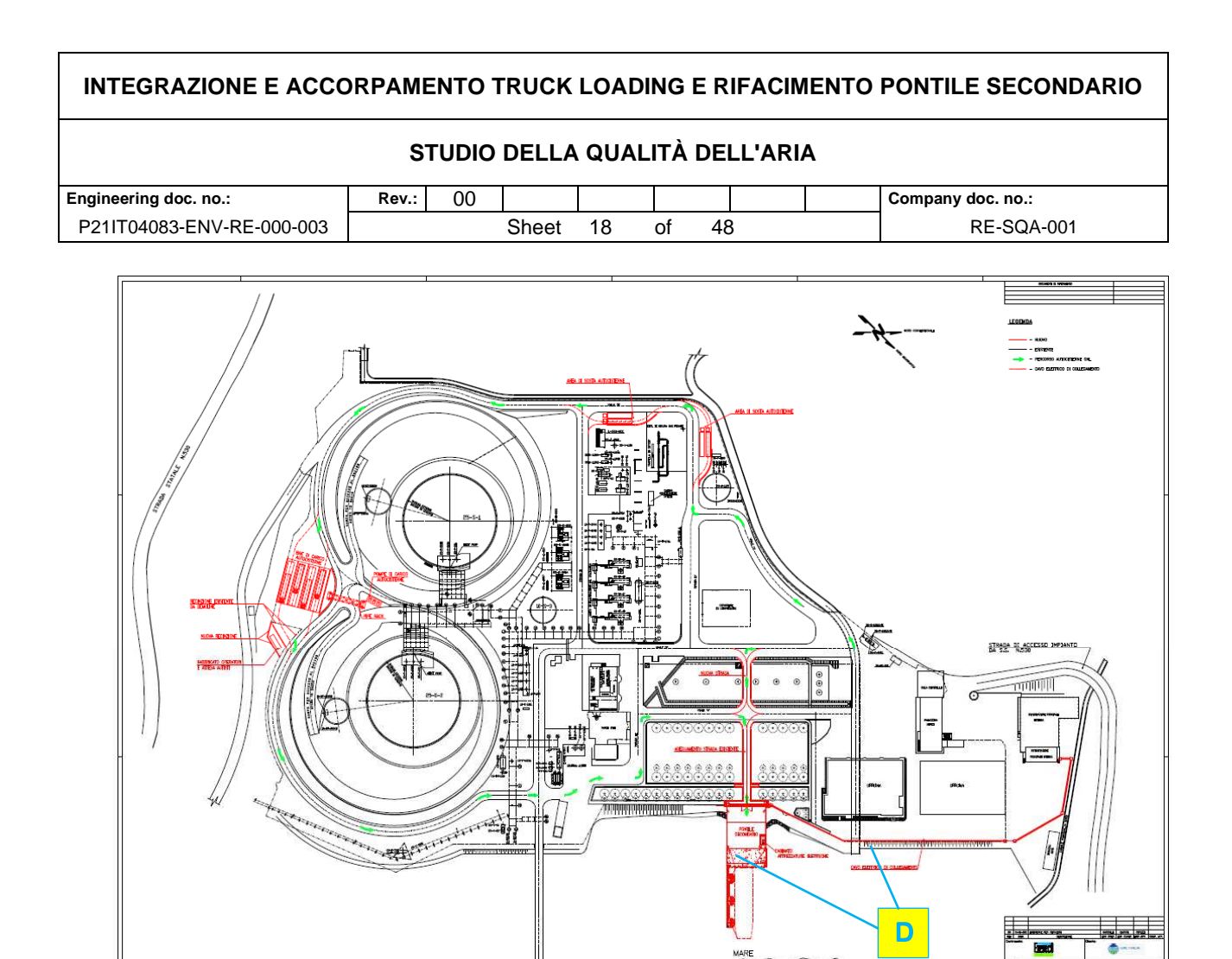

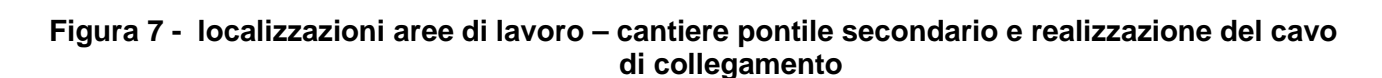

Di seguito si riportano i mc di terre movimentate ed utilizzate nelle varie fasi e le macchine operatrici presenti.

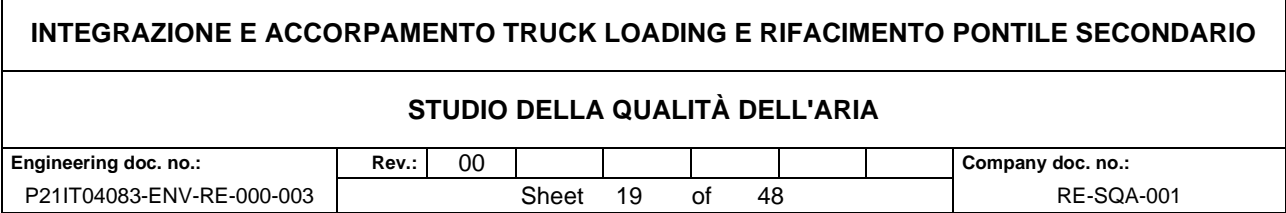

# **Tabella 11 - Configurazione cantiere "pontile secondario" - 3 fasi – movimentazioni terre**

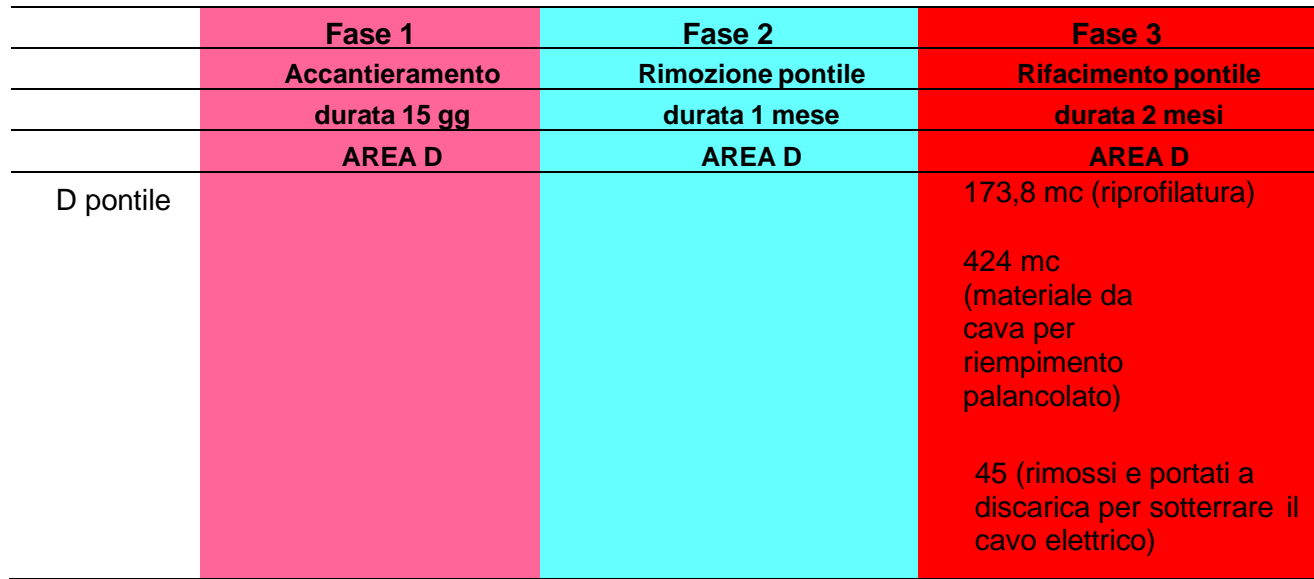

# **Tabella 12 - Configurazione cantiere "pontile secondario" - 3 fasi – mezzi operatrici**

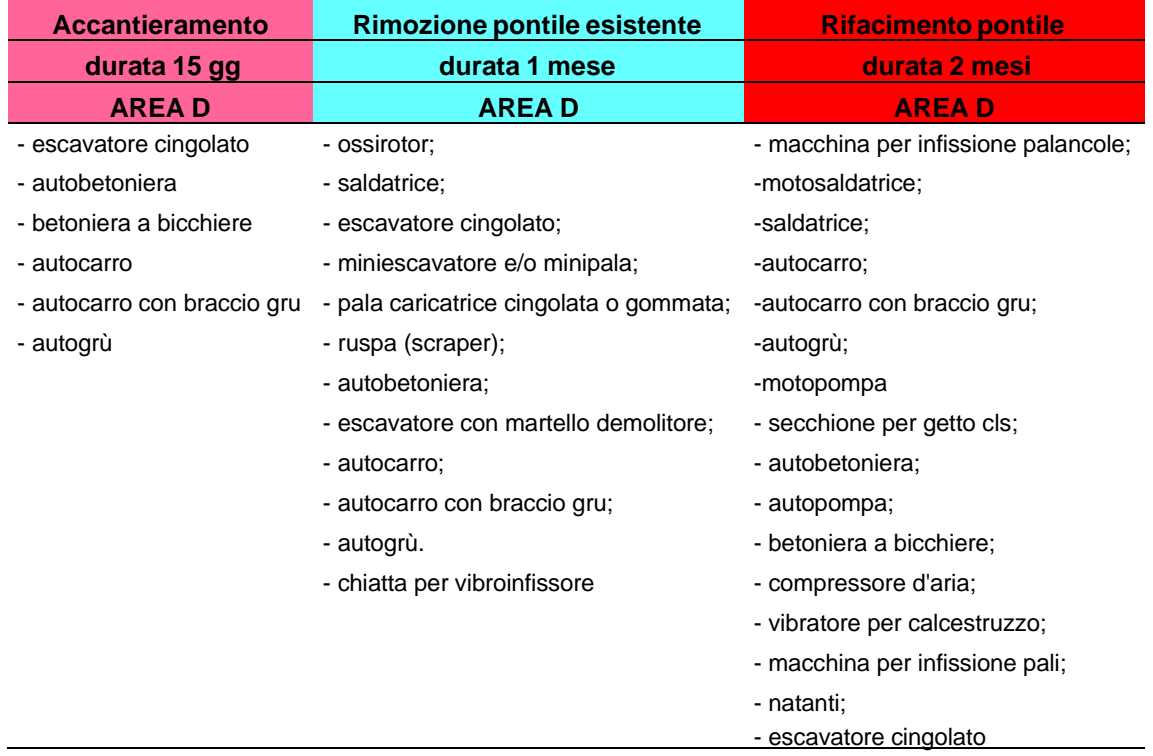

#### **STUDIO DELLA QUALITÀ DELL'ARIA**

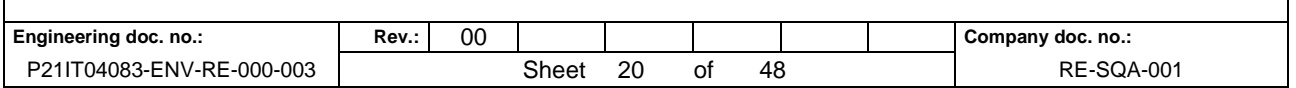

# **5 OPERATIVITÀ IN FASE DI ESERCIZIO**

L'intervento, come detto, è finalizzato al potenziamento dell'impianto con la realizzazione di 4 baie di carico (Truck loading) sul lato Sud-Est dell'impianto e l'installazione di n. 3 nuove pompe di rilancio, delle quali n. 2 in funzione e n. 1 di emergenza, in posizione adiacente ai serbatoi esistenti.

È inoltre previsto il rifacimento del pontile secondario per consentire il trasferimento delle autocisterne via Golfo dal porto di La Spezia (moli Garibaldi/Calata Malaspina o Terminal del golfo - MoloTarros) mediante Ro-Ro Ferry di tipo elettrico.

Tale intervento avrà effetto anche sul traffico di mezzi pesanti operanti in sito nella futura fase di esercizio dell'impianto.

Il traffico indotto da mezzi all'interno del terminale GNL di Panigaglia prevede l'arrivo delle autocisterne/isocontainer tramite Ro-Ro Ferry elettrico via mare, provenienti dal porto di La Spezia con attracco al pontile secondario.

Ai fini del presente studio, è stato ipotizzato che l'intervento di potenziamento dell'impianto comporti l'arrivo di 52 camion autocisterne al giorno nell'arco di 24 ore lavorative (periodo diurno 22.00 – 6.00 e periodo notturno 22.00 – 6.00) trasportati via Ro-Ro Ferry elettrico dal Porto di La Spezia.

Di seguito si riporta il tracciato delle autobotti all'interno dell'impianto (**Error! Reference source not found.**).

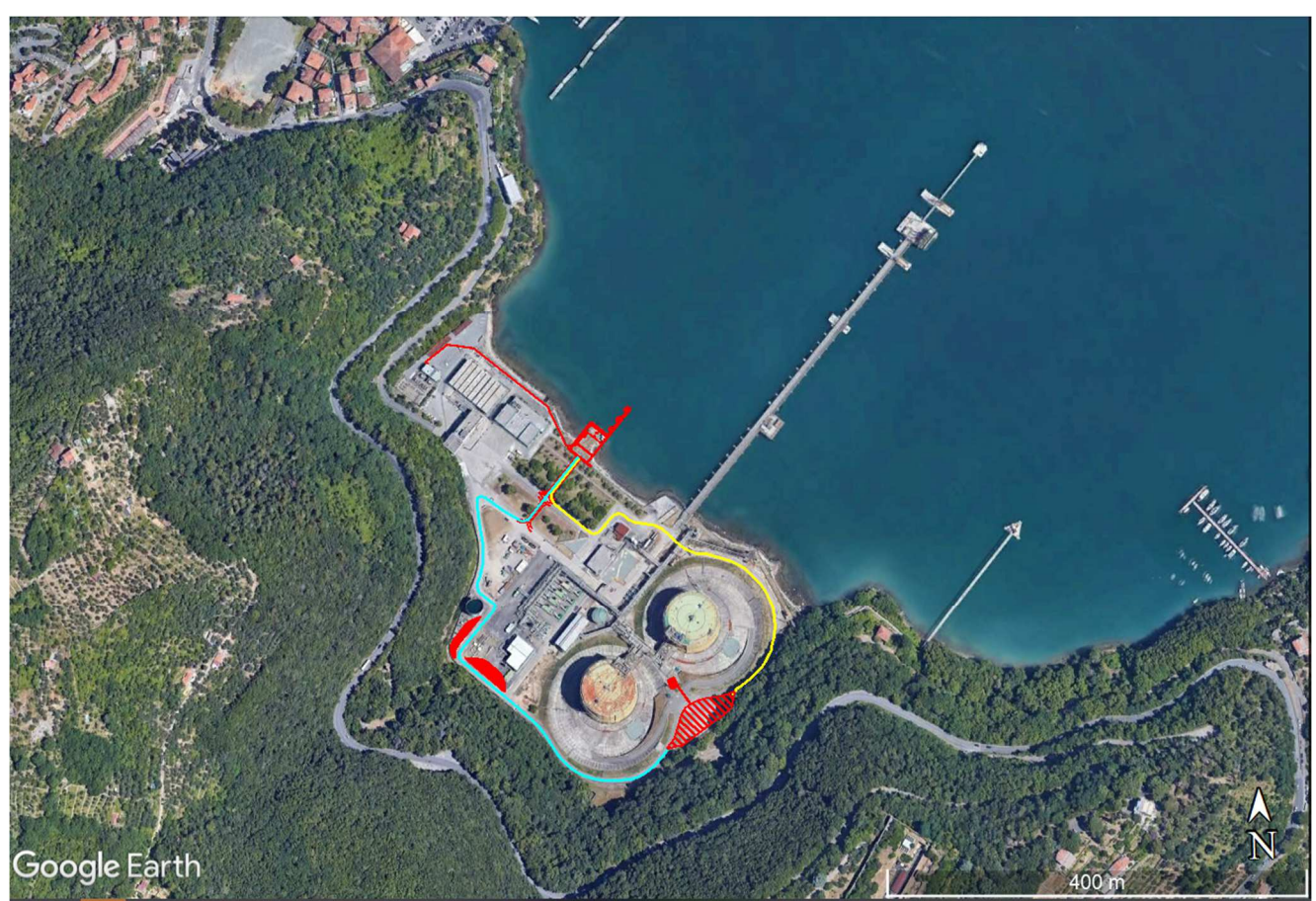

**Figura 8 - Tracciato delle autocisterne/isocontainer all'interno dell'impianto: Percorso da pontile secondario a baie di carico (andata) Percorso da baie di carico a pontile secondario (ritorno)**

# **INTEGRAZIONE E ACCORPAMENTO TRUCK LOADING E RIFACIMENTO PONTILE SECONDARIO STUDIO DELLA QUALITÀ DELL'ARIA**  Engineering doc. no.: | Rev.: | 00 | | | Company doc. no.: P21IT04083-ENV-RE-000-003 Sheet 21 of 48 RE-SQA-001

## **6 STIMA EMISSIONI**

#### **Fattori di Emissione – Fase Cantiere**

Le emissioni rappresentano la capacità per unità di tempo di emissione delle attività che si stanno analizzando. L'emissione specifica rappresenta la parte unitaria delle emissioni che, moltiplicata per l'unità di tempo in cui la sorgente rimane in condizioni "attive", permette il calcolo delle emissioni di inquinanti totali relativa alla sorgente o al gruppo di sorgenti considerate.

Per la stima di tali valori si è fatto riferimento ai dati bibliografici messi a disposizione dalla E.P.A. (United States Environmental Protection Agency) nella banca dati AP42 - "Compilation of Air Pollutant Emission Factor" (1995 e successive integrazioni). In tale documento sono riportati i fattori di emissione riguardanti le principali sorgenti di emissione da considerare per la fase di cantiere oggetto del presente studio.

In questo paragrafo, si esplicitano i singoli fattori di emissione relativi al PM10, principale inquinante generato dalle operazioni di cantiere, in relazione alle attività ritenute significative per l'inquinamento atmosferico.

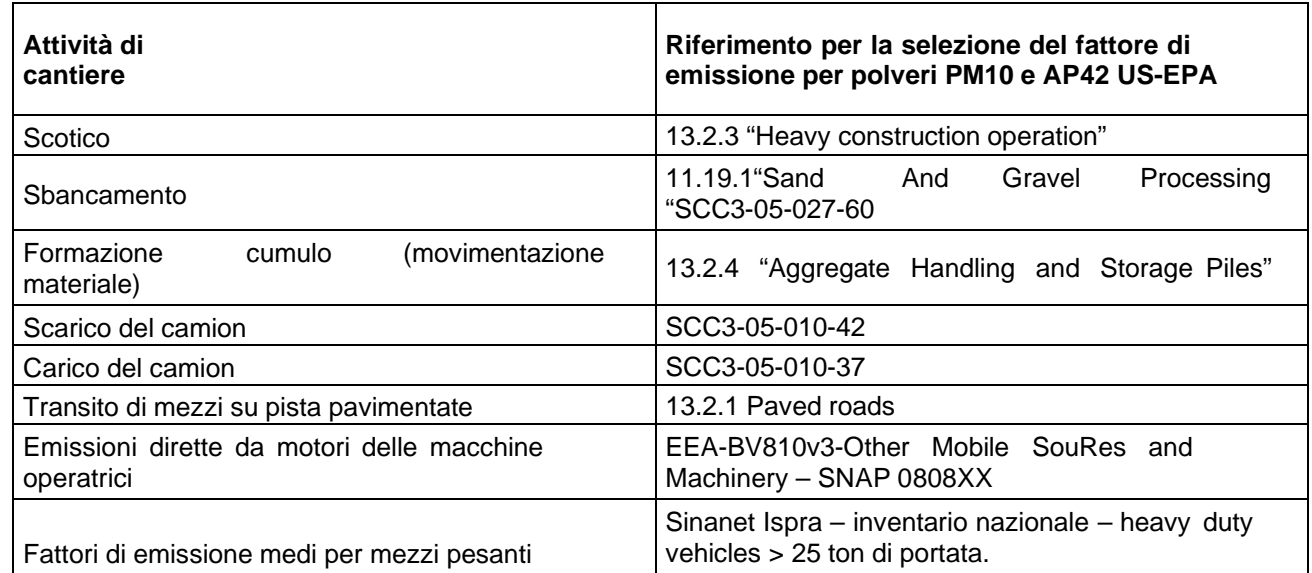

Di seguito si dettagliano i fattori di emissione considerati per lo studio in oggetto legati alle attività di cantiere.

# **ATTIVITÀ DI SCOTICO**

Nella fase di scotico la ruspa si ipotizza possa rimuovere circa 12 m<sup>3</sup>/h di "materiale": effettua quindi il lavoro su di un tratto lineare di 7 m/h (7 x 0.52 [profondità scavo] x 3.19 [larghezza ruspa] = 12 m<sup>3</sup>/h). Ipotizzando che la ruspa avanzi quindi di 7 m/h, il fattore di emissione delle operazioni di scotico previsto in "13.2.3 Heavy construction operation" risulta pari 5.7 kg/km per le PTS che equivale a 3.42 kg/km per il PM10, considerando che quest'ultimo è circa il 60% delle PTS. L'emissione oraria stimata per questa fase è quindi 7x10-3 km/h x 3.42 kg/km=0.02394 kg/h.

#### • **Fattore - PM10: 0.02394 kg/h**

**INTEGRAZIONE E ACCORPAMENTO TRUCK LOADING E RIFACIMENTO PONTILE SECONDARIO STUDIO DELLA QUALITÀ DELL'ARIA**  Engineering doc. no.: | Rev.: | 00 | | | Company doc. no.: P21IT04083-ENV-RE-000-003 Sheet 22 of 48 RE-SQA-001

#### **ATTIVITÀ DI SBANCAMENTO**

La fase di sbancamento non ha uno specifico fattore di emissione ma, considerando che il materiale estratto è bagnato, si può cautelativamente considerare il fattore di emissione associato al SCC 3- 05-027-60 Material Handling, Transfer, and Storage in "Industrial Sand and Gravel", pari a 3.9x10-4 kg/ton di PM10. Considerando una percentuale di PM2.5 pari a circa 20% del PM10 si ottiene il valore del fattore di emissione per PM2.5 pari a 7.8x10-5 kg/ton di materiale scavato.

• **Fattore di emissione - PM10: 0.00039 kg/t** 

## **ATTIVITÀ DI SCARICO DEL MATERIALE**

Per la fase di scarico è stato considerato il fattore SCC 3-05-010-42 "Truck unloading: Buttom-Dump-Overburden" pari a 0,0005 Kg/Mg di PM10 per tonnellata di materiale scaricato.

• **Fattore - PM10: 0.0005 kg/t** 

#### **ATTIVITÀ DI CARICO DEL MATERIALE**

Per la fase di scarico è stato considerato il fattore SCC 3-05-010-37 "Truck loading" pari a 0,0075 kg/Mg di PM10 per tonnellata di materiale caricato

• **Fattore - PM10: 0.0075 kg/t** 

#### **FORMAZIONE E STOCCAGGIO CUMULI**

Il fattore di emissione utilizzato per la stima della polverosità generata dalle attività di formazione e stoccaggio cumuli prende in considerazione le attività di sollevamento delle polveri per via eolica dei cumuli (si sottolinea che tale circostanza risulta in realtà considerata a scopo cautelativo) ed è il seguente:

$$
E = k \cdot (0.0016) \cdot \frac{\left(\frac{U}{2.2}\right)^{1.3}}{\left(\frac{M}{2}\right)^{1.4}}
$$

dove: k rappresenta la costante adimensionale variabile in funzione della dimensione delle particelle:

k= 0.35 per il calcolo di PM10

U = velocità media del vento (m/s)

M = umidità del materiale accumulato (%)

La suddetta formula empirica garantisce una stima attendibile delle emissioni considerando valori di U e M compresi nel range di valori (ben rappresentativo della situazione oggetto di studio) specificati nella tabella seguente.

**Tabella X - Range di valori ambientali utili**

| $1$ uvviiu A $\cdot$ Twitted up valvit uliiniviviiuuli uliil |                 |  |
|--------------------------------------------------------------|-----------------|--|
| <b>Parametro</b>                                             | Range           |  |
| Velocità del vento                                           | $0,6 - 6,7$ m/s |  |
| Umidità del materiale                                        | $0.25 - 4.8 \%$ |  |

Nel caso in esame, la velocità del vento è stata assunta pari a 6,2 m/s: tale valore descrive la media delle situazioni riscontrabile in sito, compatibilmente con l'intervallo di applicabilità della formula sopra riportato. L'umidità del materiale è assunta pari a 4%.

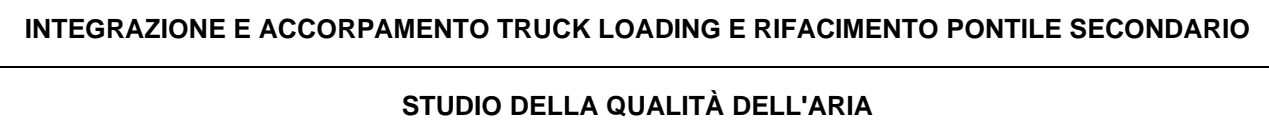

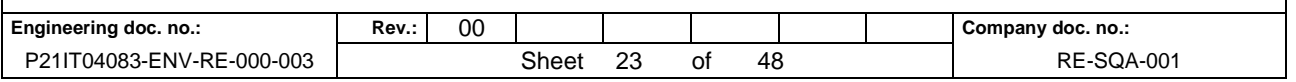

Le quantità di materiale da movimentare sono state individuate dall'analisi congiunta degli elaborati e planimetrie di progetto. Si riportano di seguito il fattore di emissione associato alle operazioni di formazione e stoccaggio cumuli:

#### • **Fattore - PM10: 0.00082 kg/t**

#### **TRANSITO SU PISTE PAVIMENTATE**

Al fine di calcolare il contributo in termini di emissioni da risollevamento delle piste pavimentate viene utilizzata la seguente formula:

 $E = k \cdot (sL)^{0.91} \cdot (W)^{1.02}$  [g/km]

dove:

K = fattore moltiplicativo per le polveri table 13.2.1.1

W = peso medio dei mezzi di cantiere che percorrono le aree considerate (t)

S = contenuto del limo dello strato superficiale delle aree non pavimentate (%)

Nello specifico caso si sono utilizzati i seguenti parametri per calcolare il fattore di emissione:

#### **AP42 - 13.2.1.3 Predictive Emission Factor Equations**

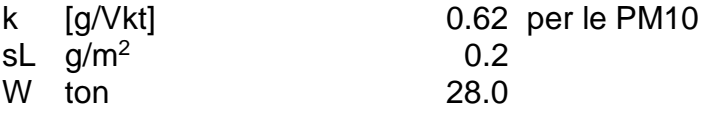

• **Fattore - PM10: 0.004 kg / veicolo \* km** 

#### **FATTORI EMISSIONE TRAFFICO INDOTTO DI CANTIERE – EMISSIONI DAI MOTORI (EXHAUST) E MEZZI D'OPERA**

È stato valutato il contributo dei gas di scarico dei mezzi pesanti da e per le aree di cantiere.

Per la stima delle emissioni si è fatto ricorso ad un approccio basato su un indicatore che caratterizza l'attività della sorgente (A in eq.1) e di un fattore di emissione specifico per il tipo di sorgente (Ei in eq.1). Il fattore di emissione Ei dipende non solo dal tipo di sorgente considerata, ma anche dalle tecnologie adottate per il contenimento/controllo delle emissioni. La relazione tra l'emissione e l'attività della sorgente è di tipo lineare:

# **Q(E)i = A \* Ei** (eq.1)

dove:

Q(E)i: emissione dell'inquinante i (kg/h);

A: indicatore dell'attività (veicolo-chilometri viaggiati / h);

# **STUDIO DELLA QUALITÀ DELL'ARIA**  Engineering doc. no.: **Rev.:** | Rev.: | 00 | | | | | | | | | | | | | | | | Company doc. no.: P21IT04083-ENV-RE-000-003 Sheet 24 of 48 RE-SQA-001

Ei: fattore di emissione dell'inquinante i (ad es. g/km veic).

I fattori di emissione sono stati desunti per mezzi pesanti dal sito di ISPRA Inventaria – fattori di emissione medi per traffico autoveicolare anno 2018.

#### **Tabella x+1 Fattori di emissione (fonte Ispra).**

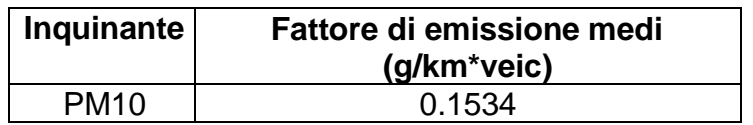

Per i mezzi d'opera si fa riferimento alla tabella seguente.

#### **Tabella 13 - fattori di emissione per mezzi d'opera di cantiere.**

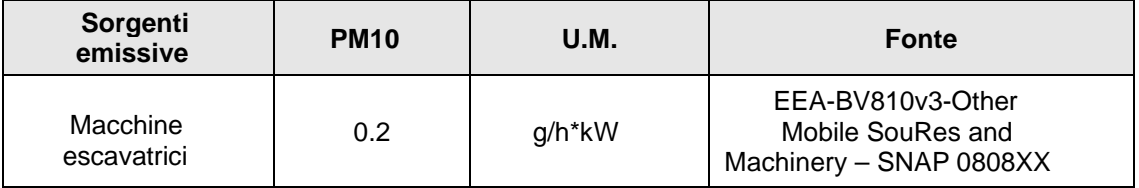

Per la stima delle emissioni dei mezzi operatrici, è stato fatto uso dei fattori di emissione della tabella precedente considerando un fattore specifico. Nella seguente tabella si riepilogano i fattori di emissione individuati per le singole attività per il PM10.

#### **Tabella 14 - Identificazione dei fattori di emissione per le singole attività di cantiere.**

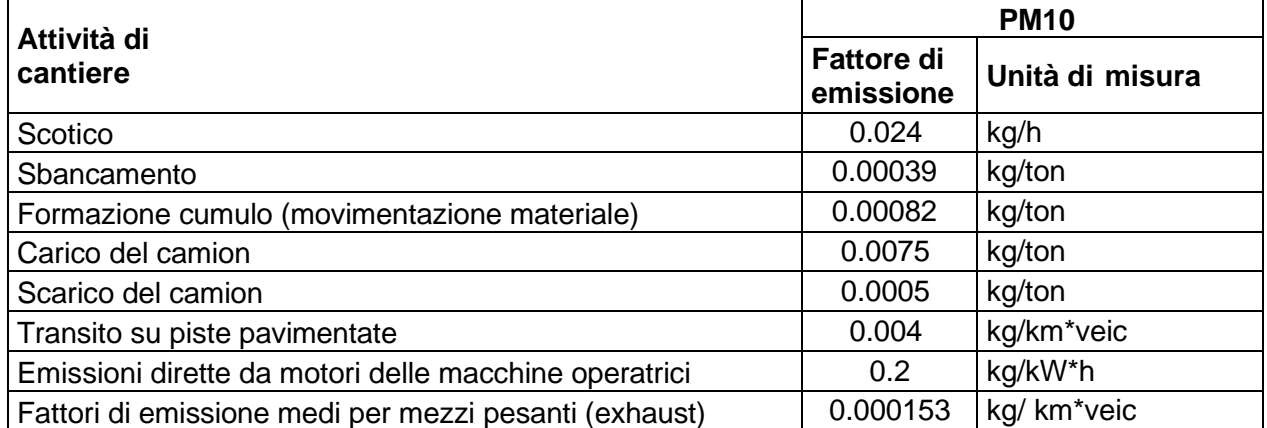

Note:

unità di misura kg/t = kg di PM10 emesse per ton di materiale movimentato; unità

di misura kg/h = kg di PM10 emesse per ora li lavorazione;

unità di misura kg/km\*veic = kg di PM10 emesse per km percorso e camion;

unità di misura kg/kW\*h = kg di PM10 emesse per kW di potenza del macchinario (ruspa, dumper etc.) e per ora di lavorazione.

#### **Stima delle emissioni**

Di seguito si riporta la stima delle emissioni per ogni attività di ogni fase del cantiere truck loading e del rifacimento del pontile secondario.

#### **STUDIO DELLA QUALITÀ DELL'ARIA**

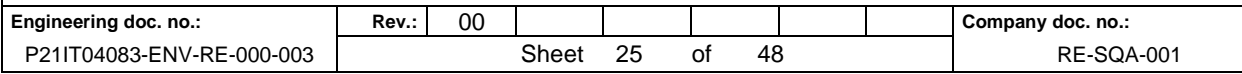

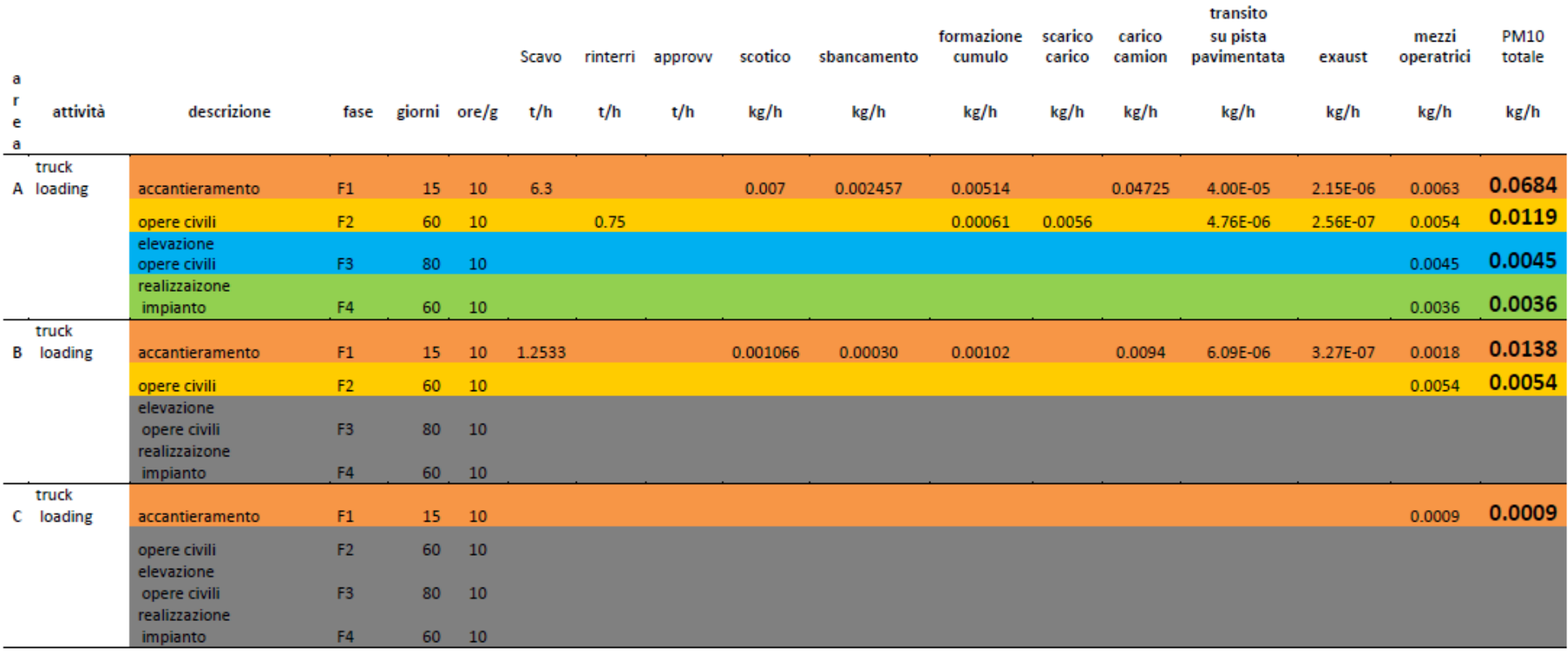

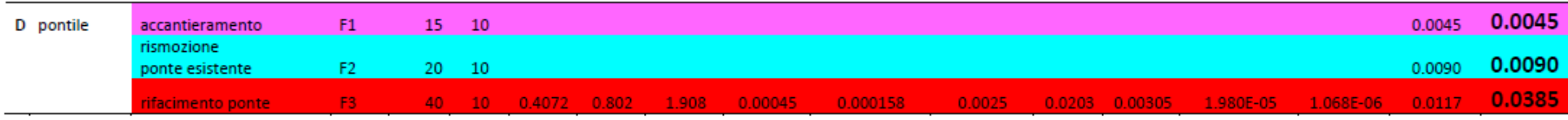

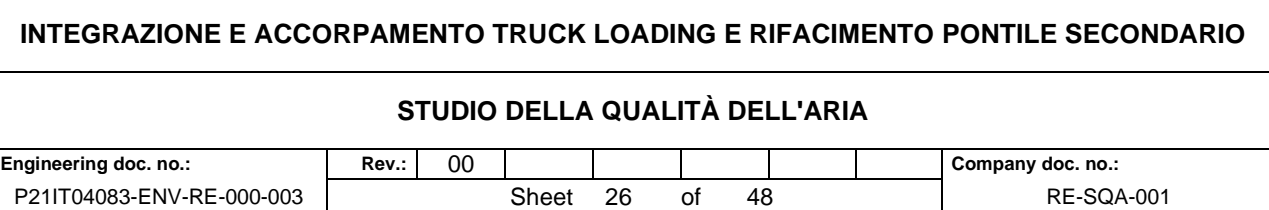

Essendo le varie attività sequenziali è stato scelto di simulare le fasi (in riferimento a tutte le aree di intervento) che porteranno a maggiori emissioni e quindi a maggiore impatto sulla qualità dell'aria:

- **FASE 1 del cantiere truck loading**
- **FASE 3 del cantiere pontile secondario**

#### **Fattori di Emissione – Fase esercizio**

I fattori di emissione utilizzati per le simulazioni sono stati acquisiti dalla banca dati nazionale di ISPRA SINANET [http://www.sinanet.isprambiente.it/it/sia-ispra/fetransp] dal file fe2018.xls dove sono contenuti i fattori di emissione per tipologia di veicolo e inquinante.

Sulla base delle informazioni disponibili si sono desunti i seguenti fattori di emissione in coerenza con le valutazioni del traffico indotto relativamente al transito dei veicoli pesanti (autocisterne/isocontainer).

#### **Tabella 15 - fattori di emissione per tipologia di veicolo e parametro estratti da FE2018.xlsx di SINANET ISPRA.**

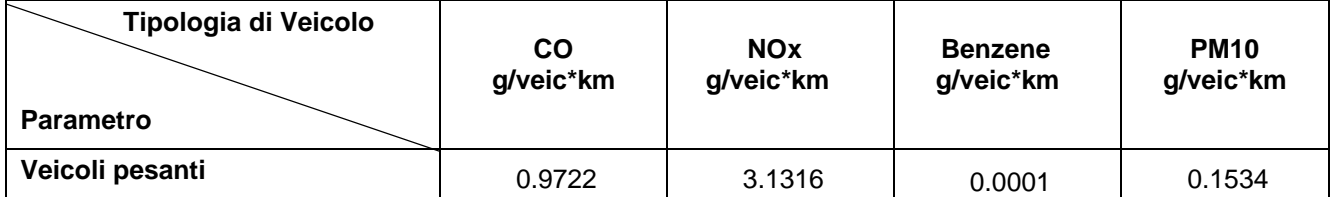

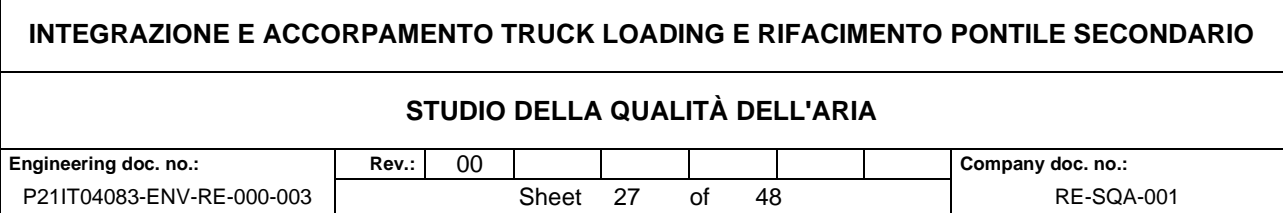

#### **Traffico indotto**

Il traffico indotto da mezzi pesanti da e per lo stabilimento in progetto nel terminale GNL di Panigaglia prevede l'arrivo di camion autocisterna nell'arco di 24 ore lavorative. Il traffico indotto pertanto è valutato in max 3.0 veic/h e considerando il viaggio di andata e ritorno dai possibili moli (Calata Malaspina, Molo Garibaldi e Terminal del Golfo – Molo Tarros all'A15 autostrada). È infatti previsto il transito di 52 veicoli nelle 24h, di cui il 20% circa in orario notturno (22.00 – 6.00).

I percorsi indagati per l'analisi del traffico indotto da mezzi pesanti fanno capo ai Moli Garibaldi/Calata Malaspina e Tarros in direzione A15.

In particolare, il percorso di collegamento alla viabilità esistente comunale dei mezzi pesanti (autocisterna/isocontainer) dal Molo Garibaldi/Calata Malaspina prevede il transito esclusivo all'interno della viabilità dell'ambito portuale.

Nella seguente figura su base ortofotografica si evidenziano i tratti di strada dell'ambito portuale utilizzati per la simulazione.

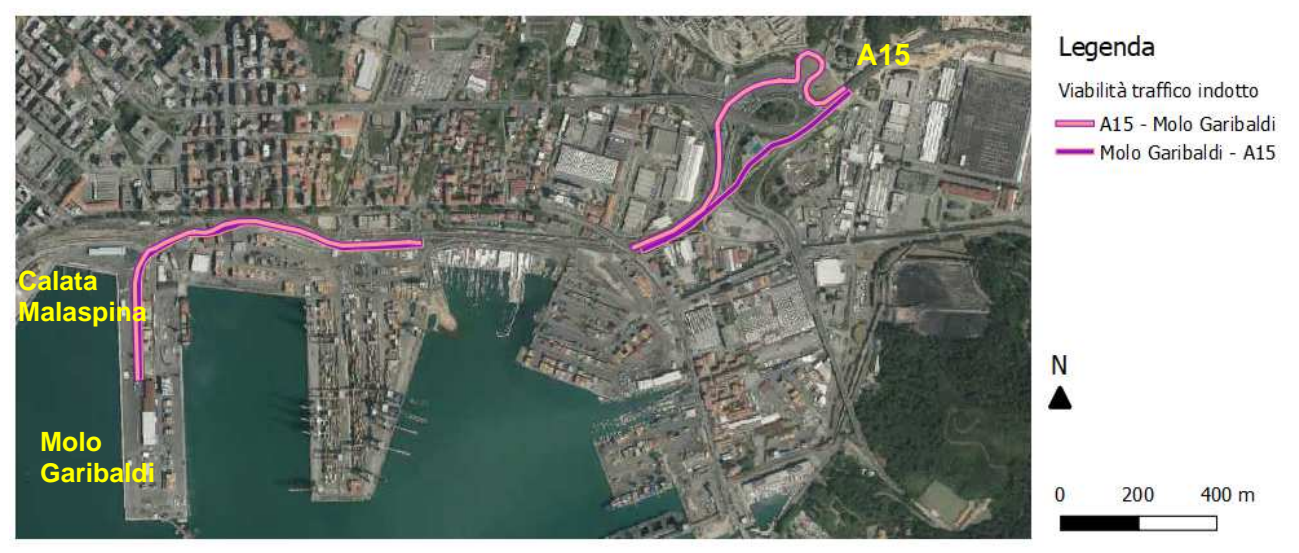

**Figura 9 - tratto di strada considerato nella simulazione modellistica da Molo Garibaldi/Calata Malaspina per A15 con transito utilizzando la viabilità portuale.** 

Poiché il progetto nel terminale GNL di Panigaglia prevede un traffico indotto valutato in 3 veic/h e uno dei due percorsi considerati, nello specifico da e per il Molo Garibaldi/Calata Malaspina, è pari a circa 2,5 km lineari, le emissioni totali sono valutate moltiplicando il fattore di emissione per il numero di veicoli e per il tratto di strada considerato.

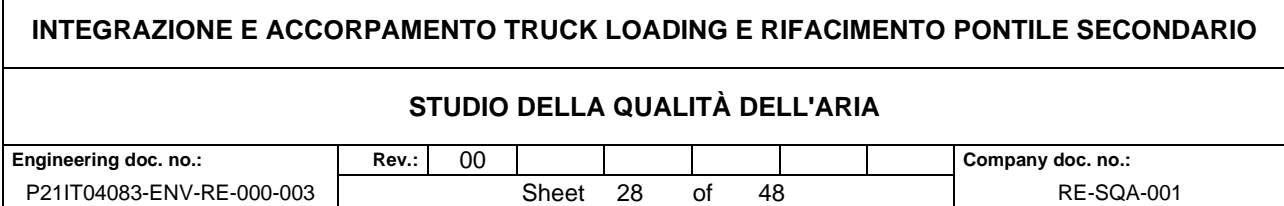

#### **Tabella 16 - emissione orarie da traffico indotto nel dominio di calcolo.**

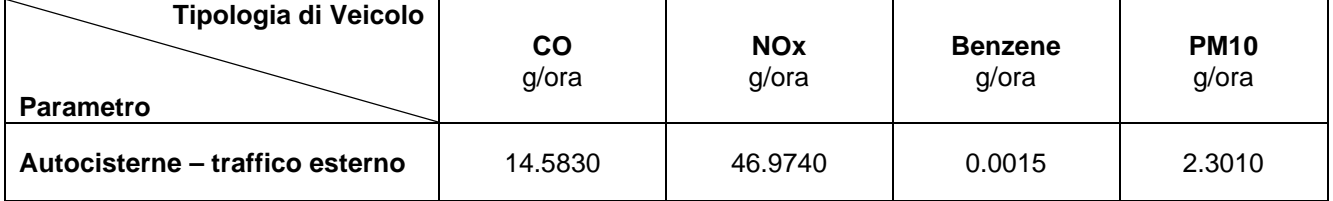

Per quanto riguarda invece il Molo Tarros, il percorso valutato prevede un percorso che in uscita dal molo passa lungo via delle Casermette e poi via Valdilocchi, mentre per il percorso inverso, in uscita da A15, il tragitto verso il molo avverrà attraversando via Privata OTO e poi via delle Casermette.

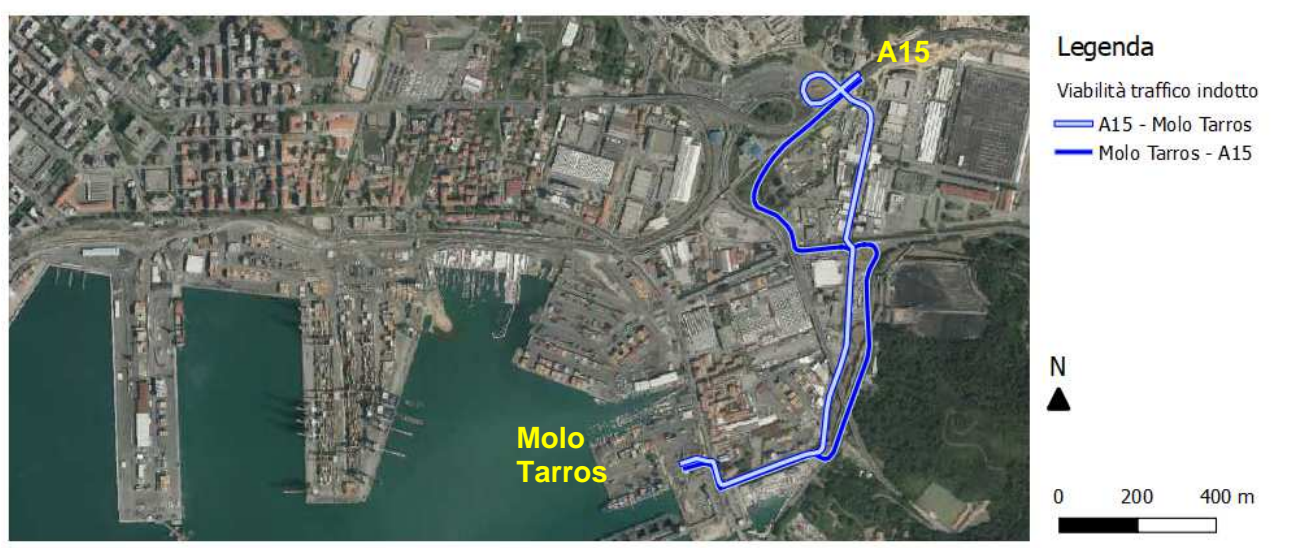

**Figura 10 - tratto di strada considerato nella simulazione modellistica da Molo Tarros per A15 con tragitto di circa 1,8 km per tratta.** 

Poiché il progetto nel terminale GNL di Panigaglia prevede un traffico indotto valutato in 3 veic/h e uno dei due percorsi considerati, nello specifico da e per il Molo Tarros è pari a circa 1,8 km lineari le emissioni totali sono valutate moltiplicando il fattore di emissione per il numero di veicoli e per il tratto di strada considerato.

#### **Tabella 17 - emissione orarie da traffico indotto nel dominio di calcolo.**

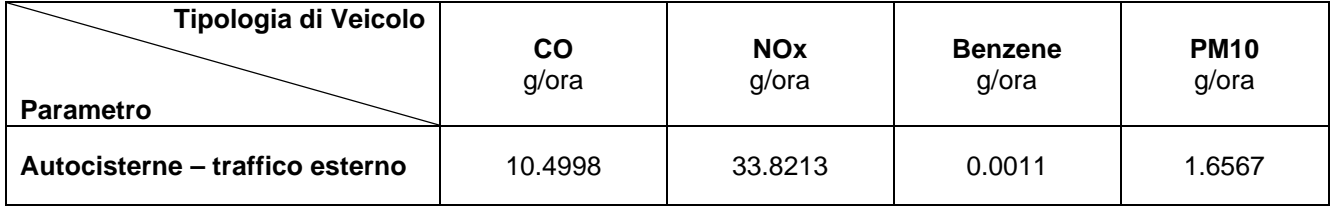

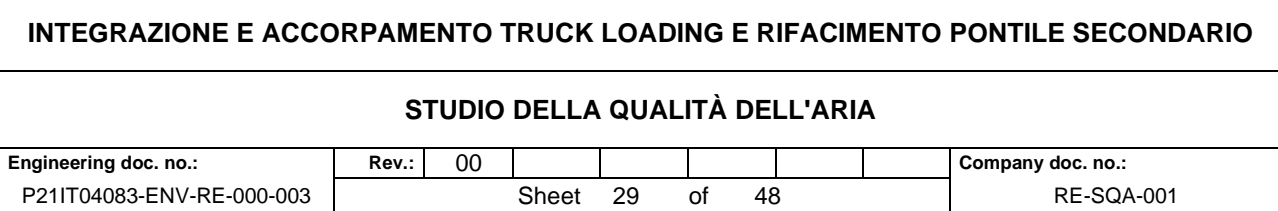

# **7 MODELLISTICA DI DISPERSIONE**

#### **Approccio metodologico**

Quando gas o particelle vengono immessi in atmosfera si disperdono per opera del moto caotico dell'aria; tale fenomeno è noto come diffusione turbolenta. Scopo dello studio del comportamento degli inquinanti in atmosfera è la conoscenza della loro distribuzione spaziale e temporale.

Nella maggior parte dei casi si ricorre alla descrizione matematica dei processi di trasporto, reazione chimica e rimozione attraverso l'ausilio di modelli matematici di simulazioni (detti modelli di diffusione) atti a descrivere la distribuzione di una determinata sostanza in atmosfera.

La scelta dello strumento modellistico adeguato alle esigenze dello specifico caso di studio necessita di un'attenta fase di valutazione di applicabilità, da espletarsi attraverso la verifica:

- del problema: scala spaziale, temporale, dominio, tipo di inquinante, tipo di sorgenti, finalità delle simulazioni;
- dell'effettiva disponibilità dei dati di input;
- delle risorse di calcolo disponibili;
- del grado di complessità dei vari strumenti disponibili e delle specifiche competenze necessarie per la sua applicazione;
- delle risorse economico-temporali disponibili.

Naturalmente, la complessità della realtà fisica, fa sì che nessun modello possa rappresentare la situazione reale nella sua completezza: ciascun modello rappresenta necessariamente una semplificazione e un'approssimazione della realtà.

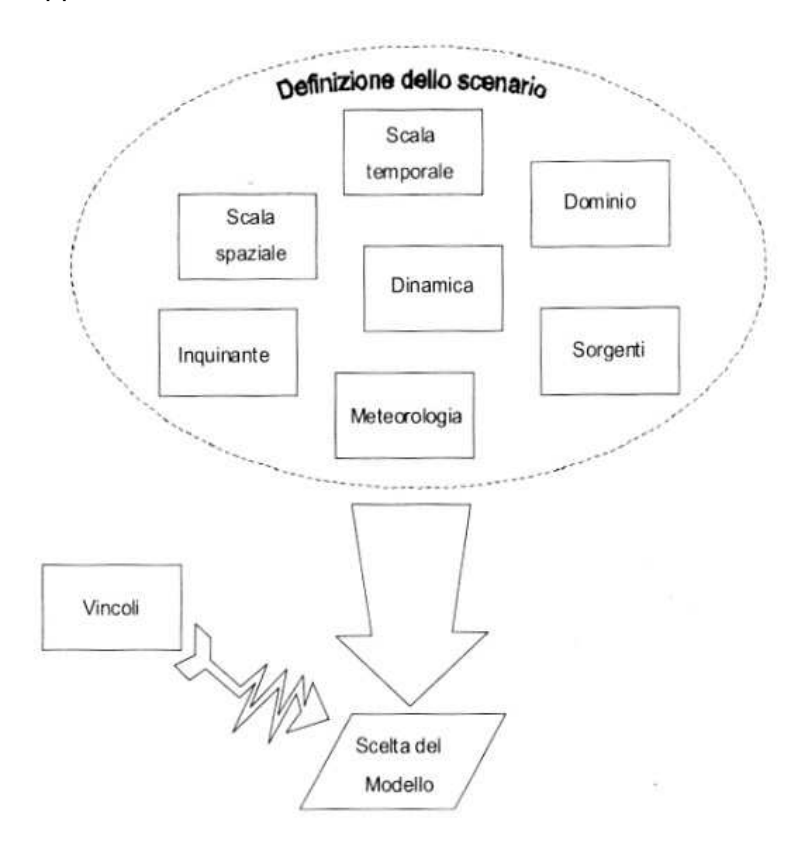

# **INTEGRAZIONE E ACCORPAMENTO TRUCK LOADING E RIFACIMENTO PONTILE SECONDARIO STUDIO DELLA QUALITÀ DELL'ARIA**

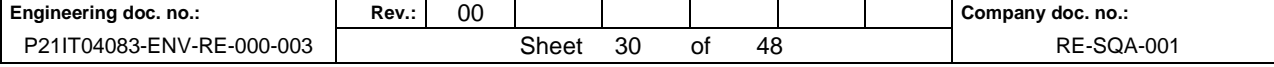

#### 7.1.1 Criteri che concorrono alla scelta del modello

In generale, i modelli matematici diffusionali si possono dividere in due categorie:

- modelli deterministici;
- modelli statistici.

I modelli deterministici si basano su equazioni che si propongono di descrivere in maniera quantitativa i fenomeni che determinano il comportamento dell'inquinante in atmosfera.

Si dividono a loro volta in due classi:

- modelli euleriani: riferiti ad un sistema di coordinate fisse;
- modelli lagrangiani: riferiti ad un sistema di coordinate mobile, che segue gli spostamenti degli elementi di cui si desidera riprodurre il comportamento in atmosfera.

I modelli euleriani si suddividono, a loro volta, in:

- modelli analitici,
- modelli a box,
- modelli a griglia.

I modelli analitici si basano sull'integrazione, in condizioni semplificate, dell'equazione generale di trasporto e diffusione. Le condizioni meteoclimatiche possono considerarsi stazionarie (plume models) oppure dipendenti dal tempo (puff models).

I modelli a box suddividono il dominio in celle, all'interno delle quali si assume che l'inquinante sia perfettamente miscelato. È inoltre possibile tenere conto di eventuali termini di trasformazione chimica e di rimozione dovuta a fenomeni di deposizione.

I modelli a griglia si basano sulla soluzione dell'equazione di diffusione atmosferica tramite tecniche alle differenze finite. Prendono il nome dalla suddivisione del dominio in un grigliato tridimensionale e sono in grado di tener conto di tutte le misure meteorologiche disponibili e delle loro variazioni spaziali e temporali, nonché di trasformazioni quali le reazioni chimiche, la deposizione secca o umida.

I modelli lagrangiani si suddividono in:

- modelli a box,
- modelli a particelle.

I modelli lagrangiani a box, differentemente dai corrispondenti modelli euleriani, ottengono una risoluzione spaziale lungo l'orizzontale, non possibile nei primi a causa dell'ipotesi di perfetto miscelamento. La dimensione verticale del box è posta uguale all'altezza di miscelamento. L'ipotesi semplificatrice più significativa consiste nell'assumere la dispersione orizzontale nulla (assenza di scambio con l'aria circostante).

Nei modelli a particelle la dispersione dell'inquinante viene schematizzata attraverso pseudo-particelle di massa nota, che evolvono in un dominio tridimensionale. Il moto delle particelle viene descritto

#### **STUDIO DELLA QUALITÀ DELL'ARIA**

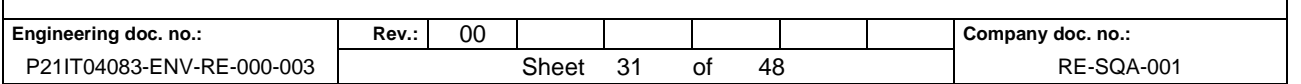

mediante la componente di trasporto, espressa attraverso il valore medio del vento, e quella turbolenta, espressa attraverso le fluttuazioni dello stesso intorno al valore medio. Questo approccio permette di tener conto delle misure meteorologiche disponibili, anche relative a situazioni spaziali e temporali complesse, evitando parametrizzazioni sulla turbolenza (classi di stabilità e coefficienti di diffusione semi- empirici).

I modelli statistici si basano su relazioni statistiche fra insiemi di dati misurati e possono suddividersi, a seconda delle tecniche statistiche implementate, in:

- modelli di distribuzione,
- modelli stocastici,
- modelli di recettore.

Tutti i modelli statistici non prevedono l'utilizzo delle equazioni che descrivono la realtà fisica, ma utilizzano i soli dati misurati nel passato dalla rete di monitoraggio e forniscono le previsioni dei valori di concentrazione nei soli punti della rete stessa. Nelle loro forme più semplici, questi modelli si basano su espressioni lineari formate dal termine che esplicita la relazione tra dati passati e dato previsto e dal termine stocastico vero e proprio; le ulteriori affinazioni possono derivare con l'apporto esplicito o implicito di altre variabili, meteorologiche o emissive.

In questo studio è stato utilizzato il modello di dispersione CALPUFF MODEL SYSTEM (modello euleriano, di tipo analitico a puff, non stazionario) per la descrizione del traffico veicolare in fase di esercizio. La scelta del sistema modellistico Calpuff è dettata dal fatto che si tratta di un modello di diffuso utilizzo e ormai noto a livello internazionale, in quanto è tra quelli raccomandati dall'EPA, l'agenzia statunitense per la protezione dell'ambiente.

#### **CALPUFF MODEL SYSTEM: descrizione modello**

Il sistema di modelli CALPUFF MODEL SYSTEM, inserito dall'U.S. EPA in Appendix A di "Guideline on Air Quality Models", è stato sviluppato da Sigma Research Corporation, ora parte di Earth Tech, Inc, con il contributo di California Air Resources Board (CARB).

Il sistema di modelli è composto da tre componenti:

- 1. Il preprocessore meteorologico CALMET: utile per la ricostruzione del campo tridimensionale di vento e temperatura all'interno del dominio di calcolo;
- 2. Il processore CALPUFF: modello di dispersione, che 'inserisce' le emissioni all'interno del campo di vento generato da Calmet e ne studia il trasporto e la dispersione;
- 3. Il postprocessore CALPOST: ha lo scopo di processare i dati di output di CALPUFF, in modo da renderli nel formato più adatto alle esigenze dell'utente.

CALMET è un preprocessore meteorologico di tipo diagnostico, in grado di riprodurre campi tridimensionali di vento e temperatura e campi bidimensionali di parametri descrittivi della turbolenza. È adatto a simulare il campo di vento su domini caratterizzati da orografia complessa. Il campo di vento viene ricostruito attraverso stadi successivi, in particolare un campo di vento iniziale viene rielaborato per tenere conto degli effetti orografici, tramite interpolazione dei dati misurati alle centraline di

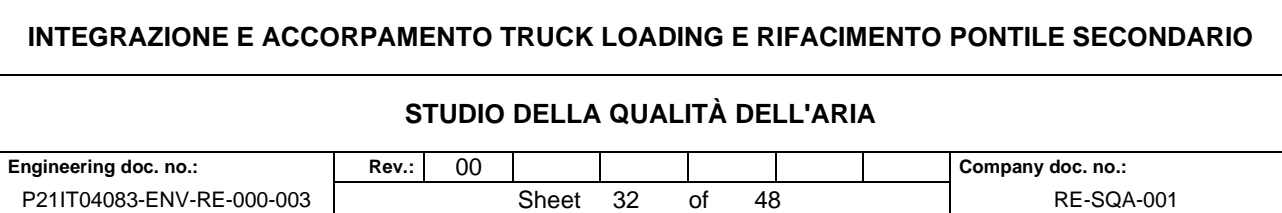

monitoraggio e tramite l'applicazione di specifici algoritmi in grado di simulare l'interazione tra il suolo e le linee di flusso. Calmet è dotato, infine, di un modello micrometeorologico per la determinazione della struttura termica e meccanica (turbolenza) degli strati inferiori dell'atmosfera.

CALPUFF è un modello di dispersione 'a puff' multi-strato non stazionario. È in grado di simulare il trasporto, la dispersione, la trasformazione e la deposizione degli inquinanti, in condizioni meteorologiche variabili spazialmente e temporalmente. CALPUFF è in grado di utilizzare campi meteorologici prodotti da CALMET, oppure, in caso di simulazioni semplificate, di assumere un campo di vento assegnato dall'esterno, omogeneo all'interno del dominio di calcolo. CALPUFF contiene diversi algoritmi che gli consentono, opzionalmente, di tenere conto di diversi fattori, quali: l'effetto scia dovuto agli edifici circostanti (building downwash) o allo stesso camino di emissione (stack-tip downwash), shear verticale del vento, deposizione secca ed umida, trasporto su superfici d'acqua e presenza di zone costiere, presenza di orografia complessa, ecc. CALPUFF è infine in grado di trattare diverse tipologie di sorgente emissiva, in base essenzialmente alle caratteristiche geometriche: sorgente puntiforme, lineare, areale, volumetrica.

CALPOST consente di elaborare i dati di output forniti da CALPUFF, in modo da ottenere i risultati in un formato adatto alle esigenze dell'utente. Tramite Calpost si possono ottenere dei file di output direttamente interfacciabili con software grafici per l'ottenimento di mappe di concentrazione.

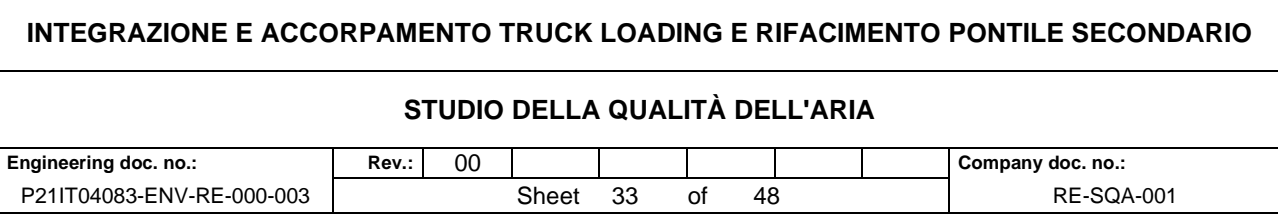

## **8 IMPOSTAZIONI DEL MODELLO**

Il codice di dispersione per la valutazione dell'impatto sulla qualità dell'aria è stato configurato per simulare le sorgenti caratteristiche dell'opera in esame per il suo stato attuale e per gli scenari di progetto.

Per l'applicazione del codice di calcolo CALPUFF MODEL SYSTEM sono stati predisposti i necessari files di ingresso, per le simulazioni del periodo solare dell'anno 2018, per la configurazione del codice, realizzati come riportato di seguito.

## **CALPUFF MODEL SYSTEM: impostazioni modello**

Si è provveduto a simulare l'anno solare 2018, utilizzando una griglia di calcolo di 40 celle per 40 celle di passo 0.05 km per una estensione del dominio di 2 km in direzione N-S x 2 km in direzione E-W, tale da coprire con sufficiente dettaglio l'area di impianto e le aree limitrofe allo stesso su cui è necessario valutare l'impatto.

Il file di controllo di CALPUFF è stato configurato utilizzando input meteo I ISCMET.DAT impostando il valore del parametro METFM = 2 - ISC ASCII file (ISCMET.MET) per simulare le emissioni da traffico indotto sulla strada SS530 per la lunghezza di circa 3 km. La sorgente emissiva, strada, è stata schematizzata come serie di sorgenti volumetriche. Sono stati implementati nel codice di dispersione le emissioni considerate costanti per tutte le giornate dell'anno solare pari a 365 all'anno e valutati i seguenti inquinanti Benzene, NO2, Polveri e CO. Infine, sono stati elaborati i dati di concentrazioni di tutti gli inquinanti considerati nello scenario emissivo e calcolati da CALPUFF sia nei "recettori discreti", ovvero in corrispondenza di punti selezionati per valutare il rispetto dei limiti di legge, che come "recettori a griglia" per ottenere le mappe di isoconcentrazione sul dominio di indagine.

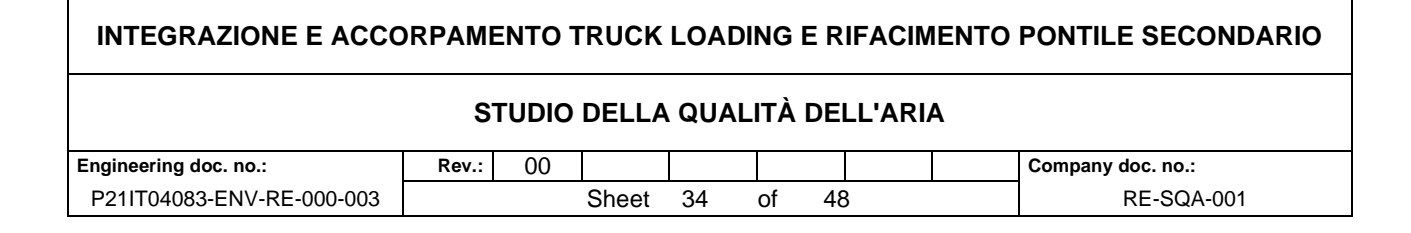

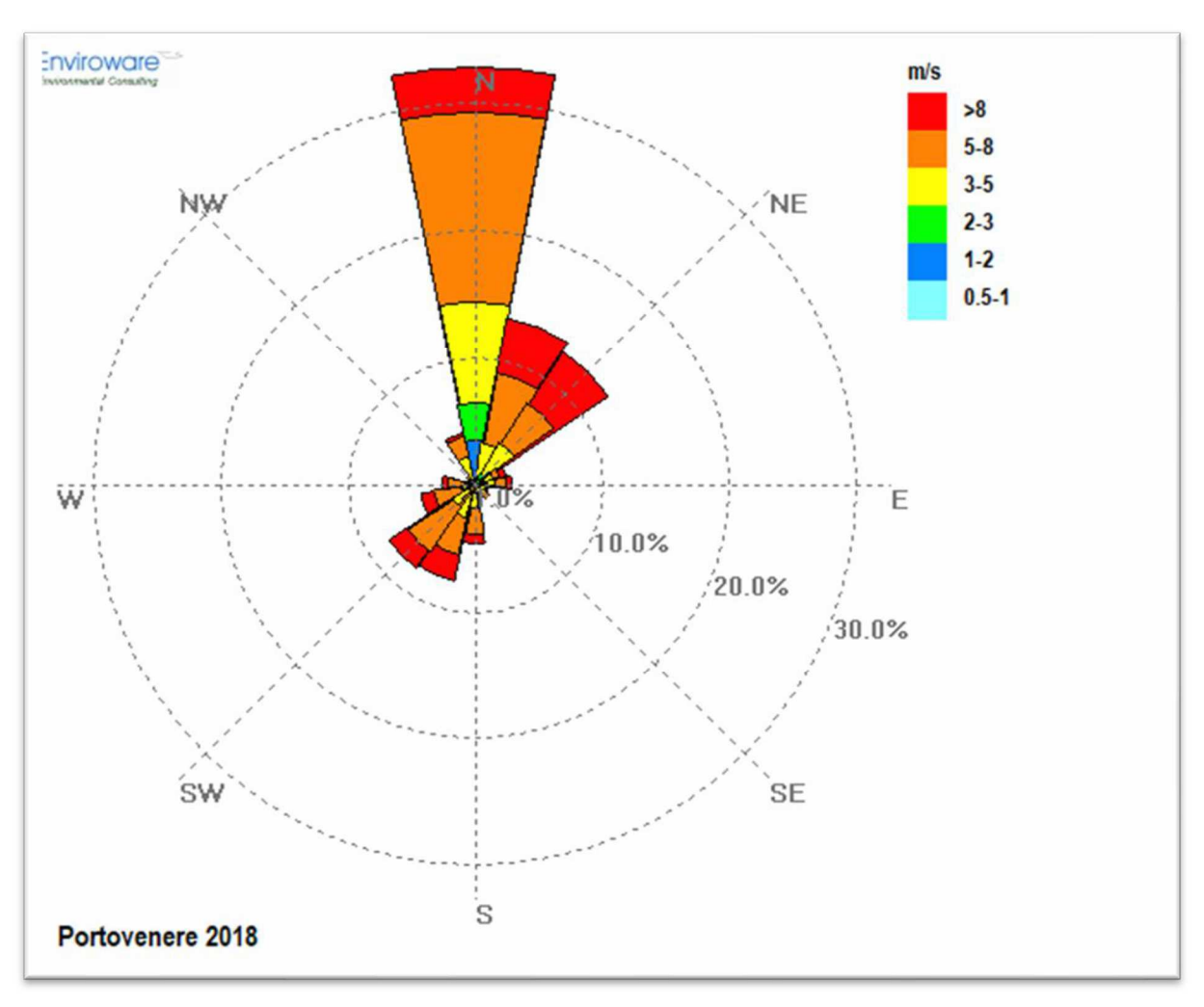

**Figura 11 - rosa dei venti ARPA LIGURIA rete regionale.** 

Nella seguente tabella si mostrano le statistiche mensili ed annuali delle classi di stabilità atmosferica calcolate dal codice ed estratte in un punto griglia prossimo all'impianto GNL.

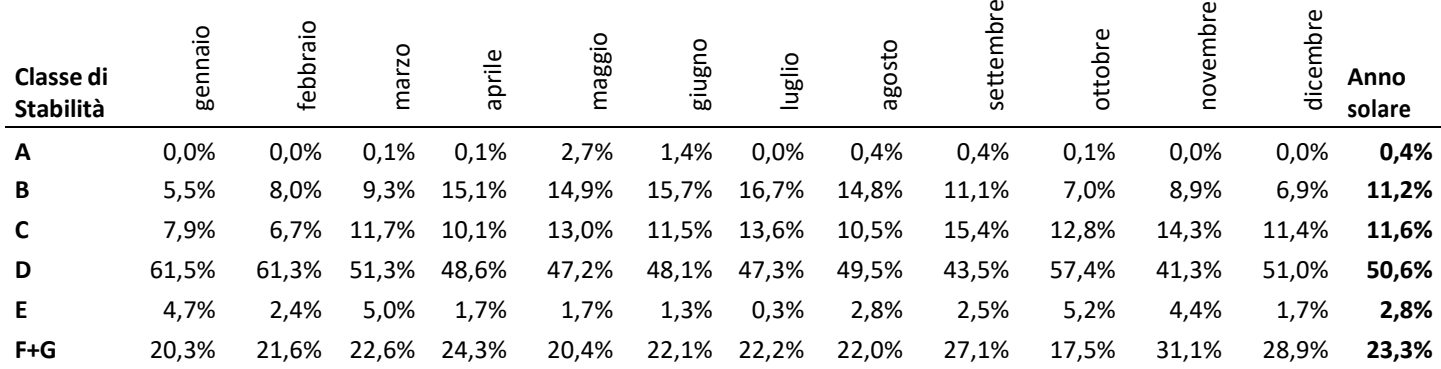

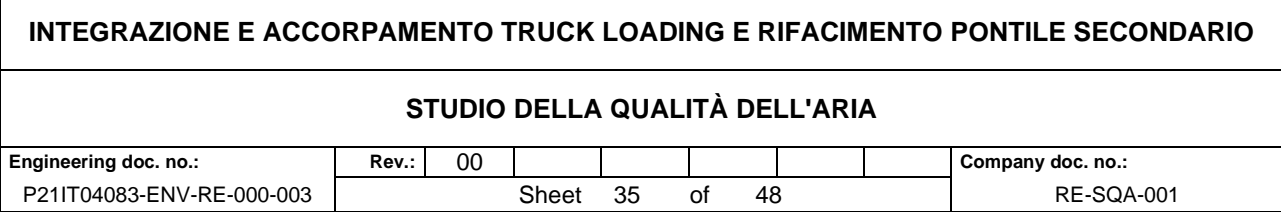

# **9 RISULTATI**

#### **Fase di Cantiere**

I valori delle simulazioni per i parametri allo studio sono stati valutati in alcuni punti recettori prossimi all'impianto, nell'area di tutela secondo la Rete Natura 2000 denominata ZSC IT1345005 Portovenere Riomaggiore e sull'intero dominio di calcolo (mappa). Nella seguente figura il dettaglio grafico. I recettori sono stati individuati considerando l'area abitata più prossima all'impianto (rec. 4) ed il perimetro della zona ZSC (rec. 1, 2 e 3).

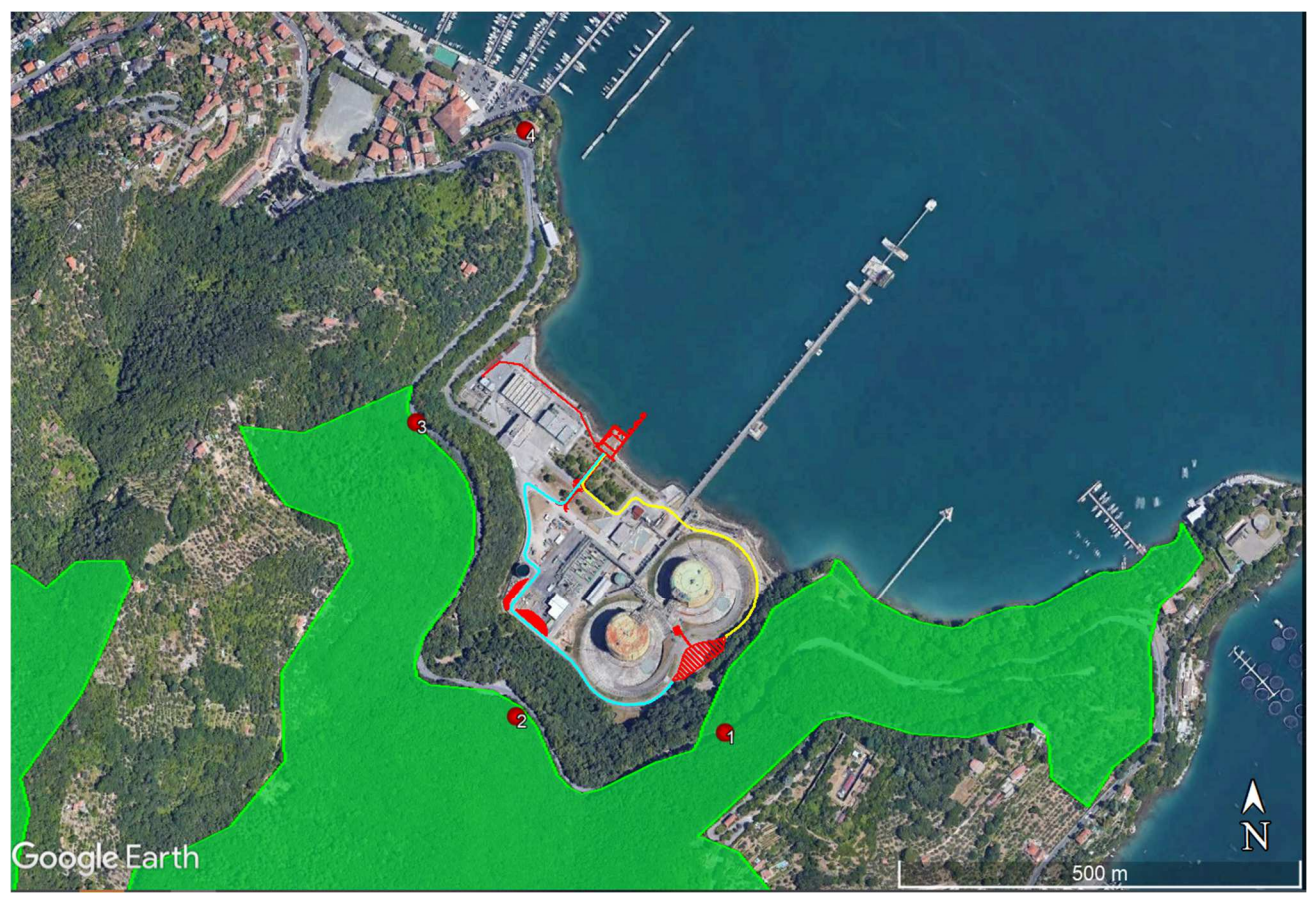

| <b>Recettore</b> | <b>Latitudine</b> | Longitudine          |
|------------------|-------------------|----------------------|
|                  | 44° 4.322'N       | $9^{\circ}$ 49.966'E |
|                  | 44° 4.335'N       | $9^{\circ}$ 49.772'E |
|                  | 44° 4.533'N       | $9^{\circ}$ 49.683'E |
|                  | 44° 4.727'N       | $9^{\circ}$ 49.789'E |

**Figura 12 - localizzazione recettori (** • **) e area ZSC IT1345005 ( ---- )**

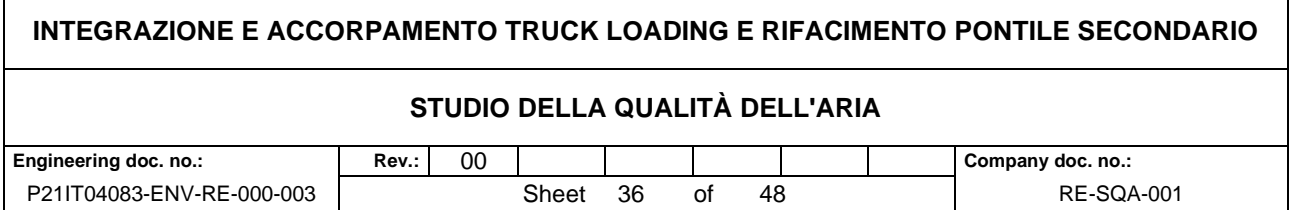

Nella seguente tabella i valori stimati dal modello nei punti recettori e nell'area ZSC identificata.

#### **Tabella 18 - risultati CALPUFF nei punti recettori.**

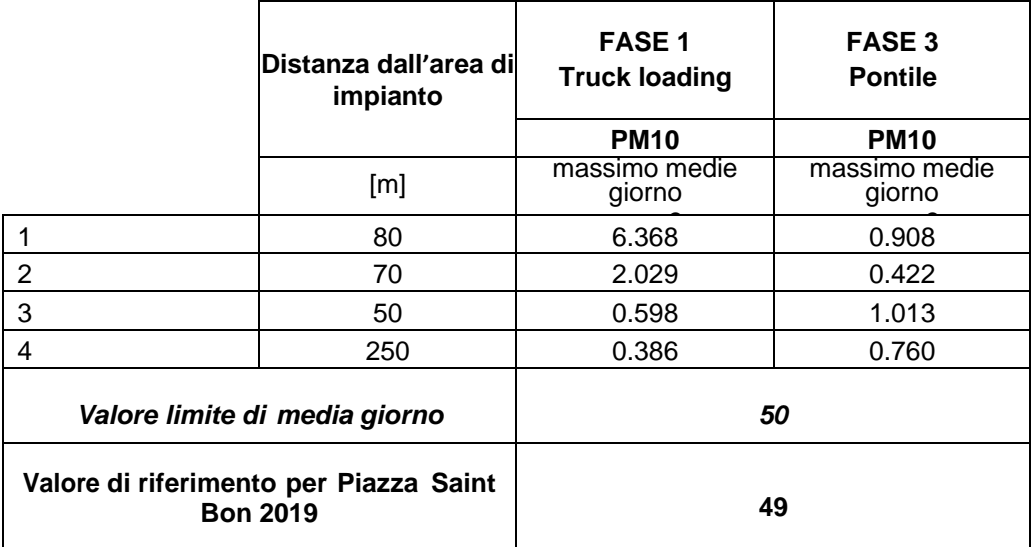

Come mostrato nella precedente tabella i valori di concentrazione calcolati per il cantiere di realizzazione delle due opere in progetto sono pienamente compatibili con la qualità dell'aria. Da considerare come tali impatti sono totalmente reversibili in quanto il cantiere ha breve durata e la fase più impattante dura poche settimane. Si deve considerare che i valori di PM10 presi a riferimento sono legati all'ambito urbano di La Spezia e non ad un'area come quella oggetto del cantiere pertanto si deve considerare che i valori di concentrazione stimati non altereranno in modo significativo i parametri di qualità dell'aria presi a riferimento.

Nelle seguenti figure sono mostrate le mappe di iso concentrazione per i parametri allo studio. Si riportano le mappe di concentrazione dei valori di massimo giornaliero.

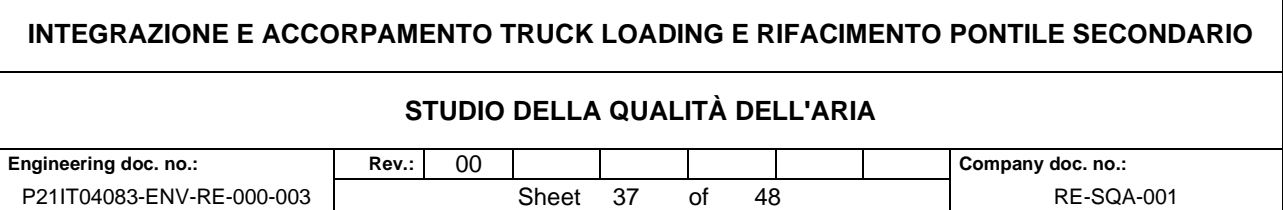

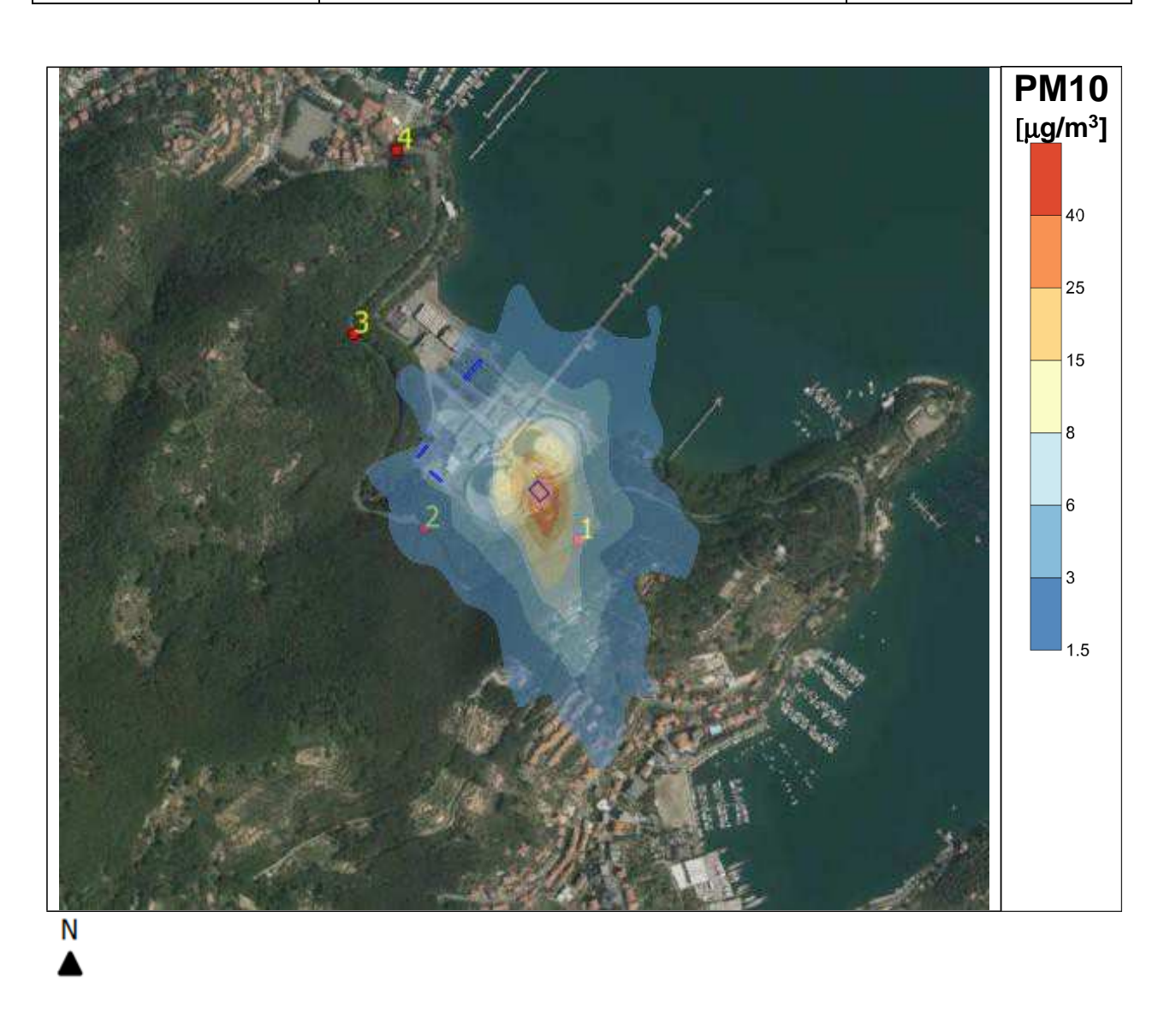

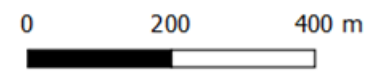

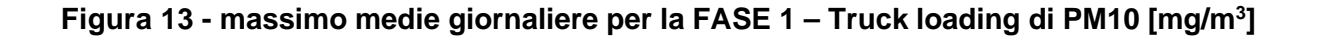

# **INTEGRAZIONE E ACCORPAMENTO TRUCK LOADING E RIFACIMENTO PONTILE SECONDARIO STUDIO DELLA QUALITÀ DELL'ARIA Engineering doc. no.: Rev.:** 00 **Company doc. no.: Company doc. no.:** P21IT04083-ENV-RE-000-003 Sheet 38 of 48 RE-SQA-001

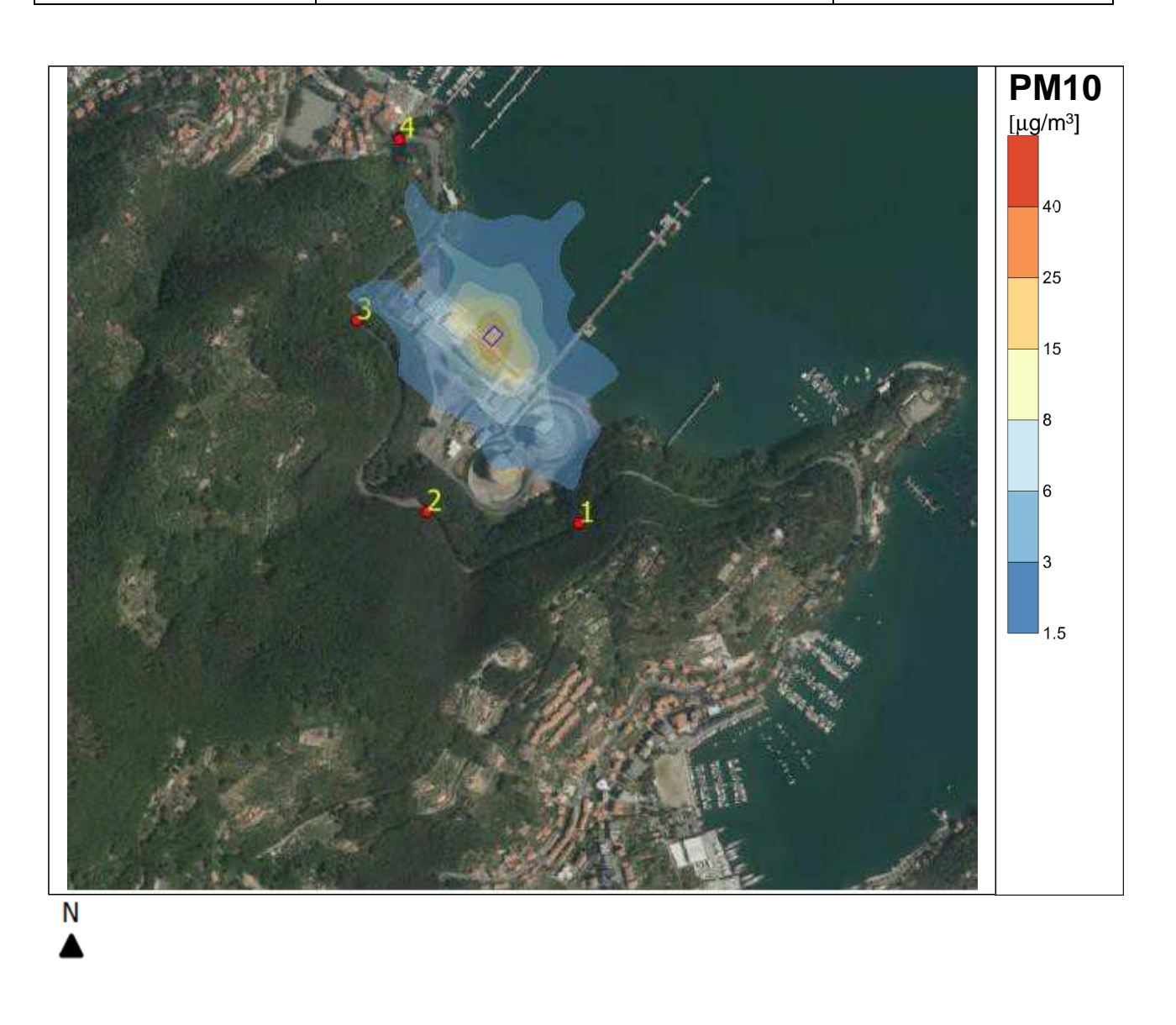

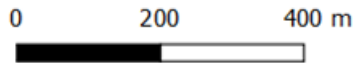

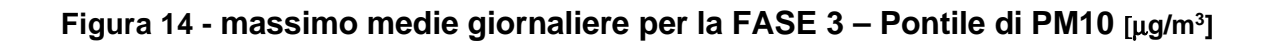

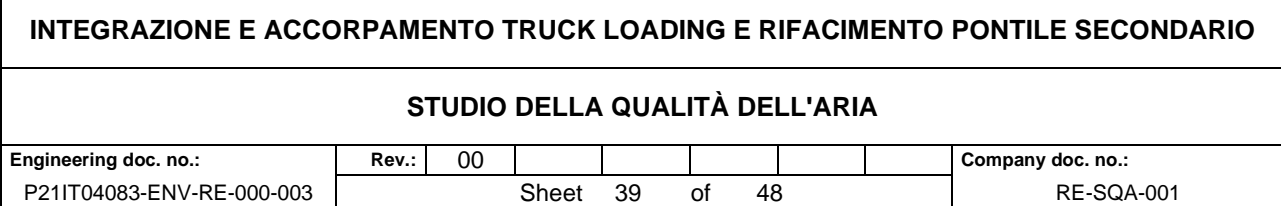

#### **Fase di Esercizio – traffico indotto**

#### I risultati delle simulazioni sono riportati, come valori massimi sul dominio di calcolo nella tabella seguente. **Tabella 19** - **valori massimi sul dominio**

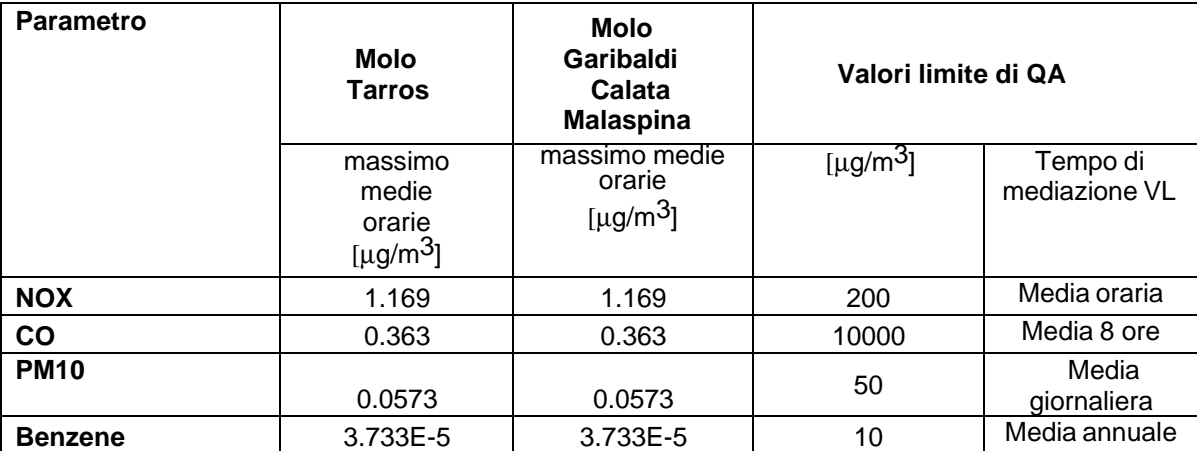

I valori di concentrazione stimati per il transito delle autocisterne in ambito urbano sono trascurabili rispetto ai valori limite di qualità dell'aria. Nelle seguenti figure i valori di concentrazione stimati dal modello di dispersione e rappresentati su ortofoto, per il solo parametro NOx essendo gli altri parametri in gioco di almeno 3 ordini di grandezza inferiori ai rispettivi valori limite di riferimento.

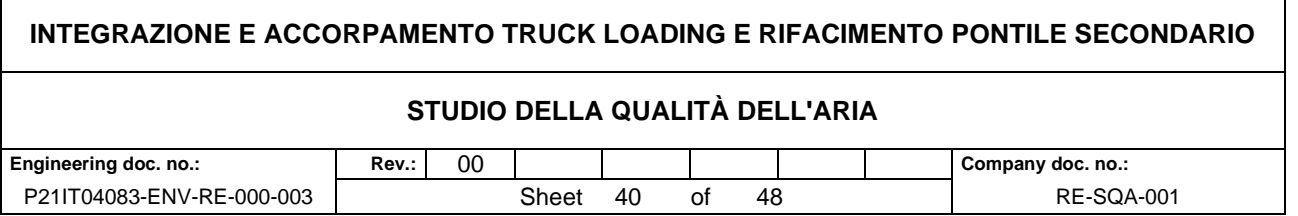

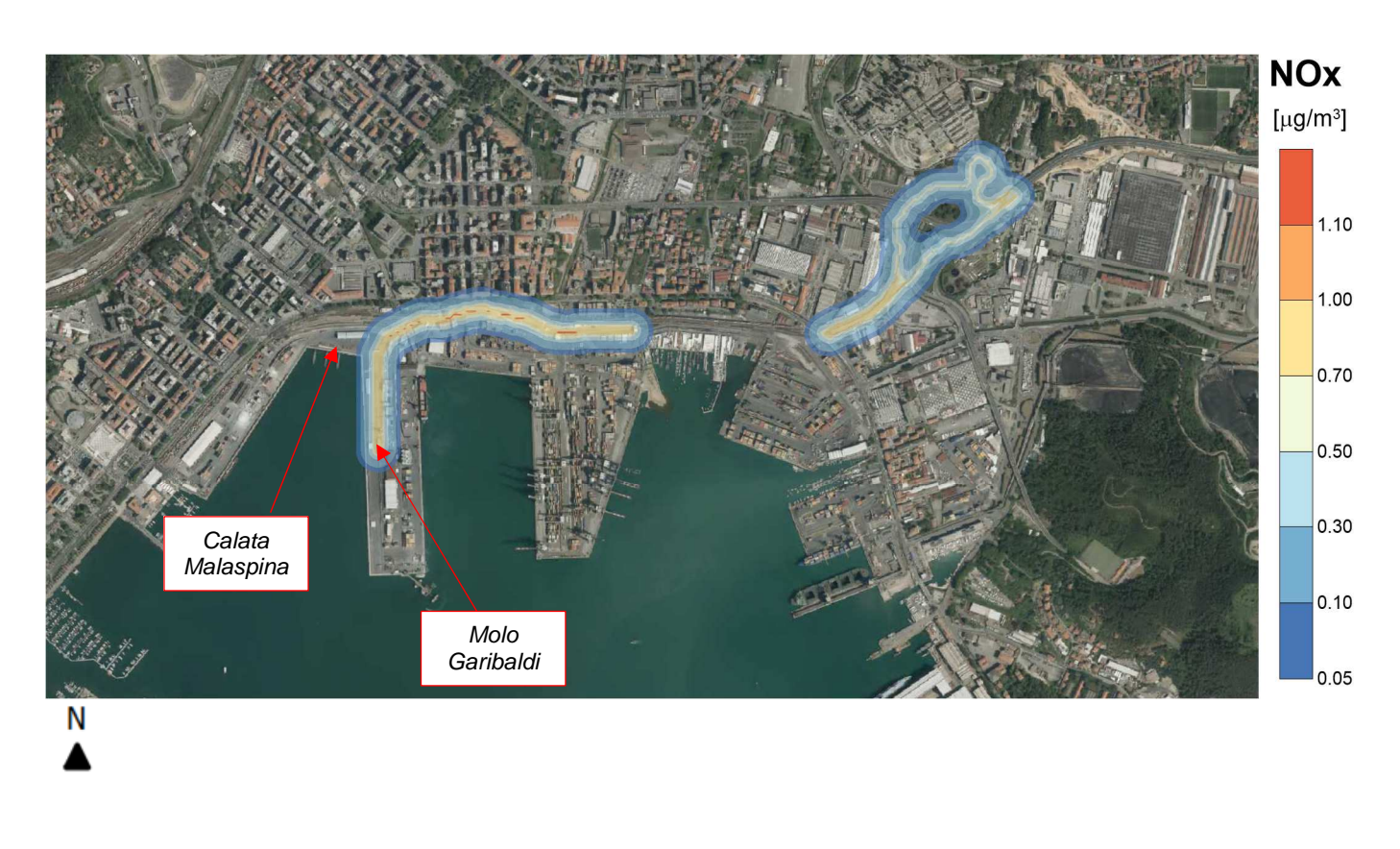

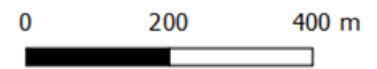

**Figura 15 - massimo medie orarie NOX Molo Garibaldi/Calata Malaspina**

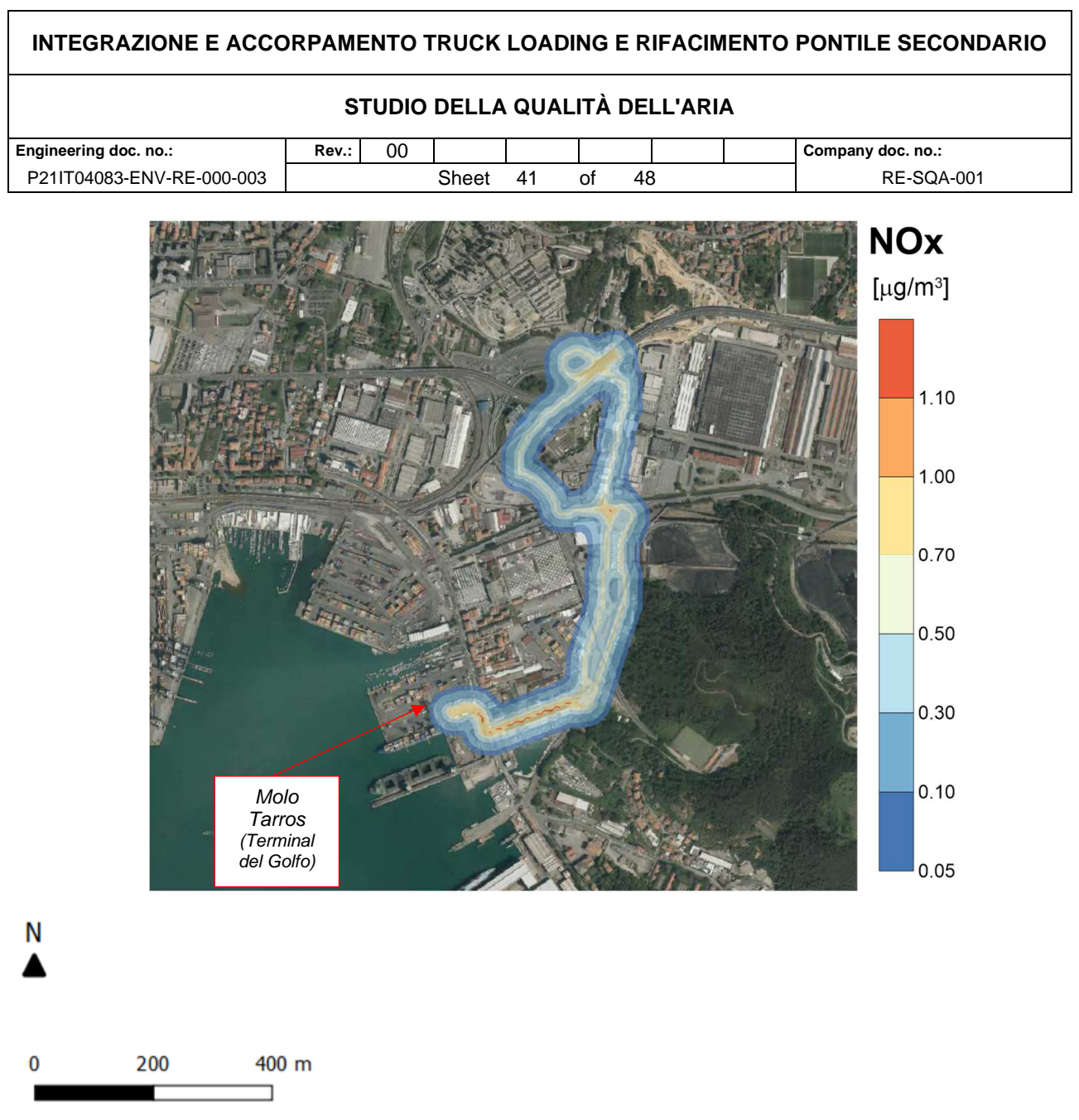

# **Figura 16 - massimo medie orarie NOX Molo Tarros**

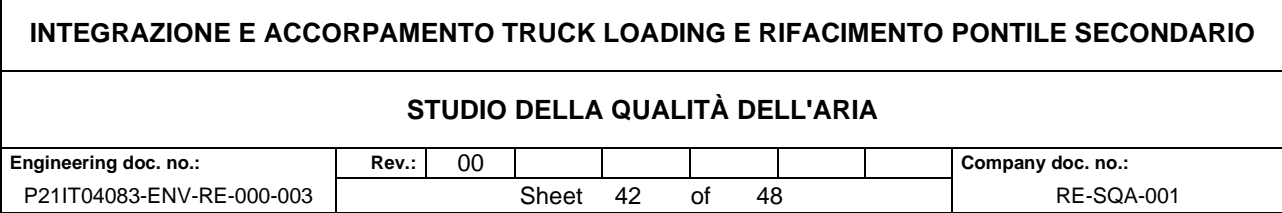

#### **Fase di Esercizio – Stabilimento**

I valori delle simulazioni per i parametri allo studio sono stati valutati presso gli stessi punti recettori individuati in precedenza prossimi all'impianto, nell'area di tutela secondo la Rete Natura 2000 denominata ZSC IT1345005 Portovenere Riomaggiore e sull'intero dominio di calcolo (mappa).

#### **Recettori puntuali**

Nella seguente tabella i valori stimati dal modello nei punti recettori e nell'area ZSC identificata.

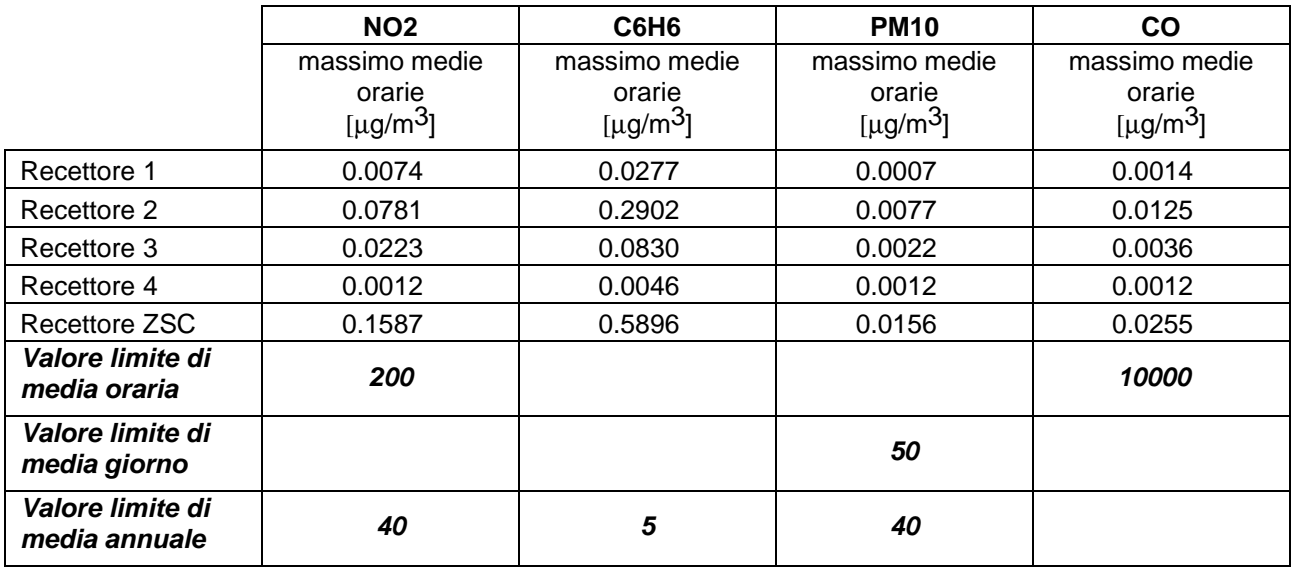

#### **Tabella 20 - risultati CALPUFF nei punti recettori.**

I valori dei massimi orari considerati durante il passaggio contemporaneo su base oraria di 2,6 veicoli in ingresso e 2,6 in uscita per un totale di 3 veicoli ora (ipotesi di 52 camion autocisterna al giorno nell'arco di 24 ore lavorative di cui l'80% in periodo diurno (6-22)) determinano valori dei parametri di qualità dell'aria che sono inferiori ai limiti previsti di 2 ordini di grandezza.

Nella seguente tabella, facendo riferimento ai valori di QA riportati in precedenza, si stima il valore dei parametri valutati nei punti recettori nello scenario di progetto.

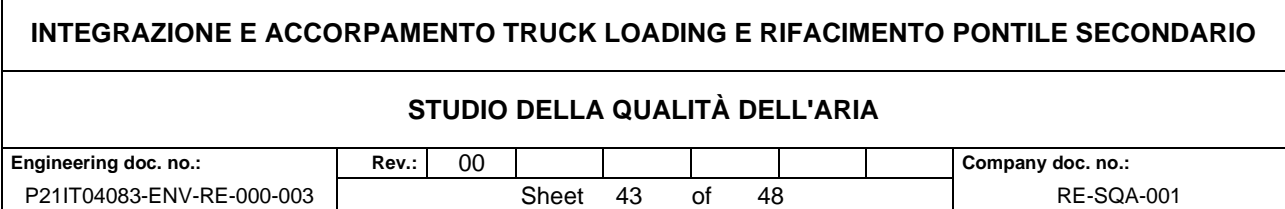

#### **Tabella 21 - valori dei parametri di QA nello scenario di progetto valutati con i risultati della previsione modellistica nei punti recettori.**

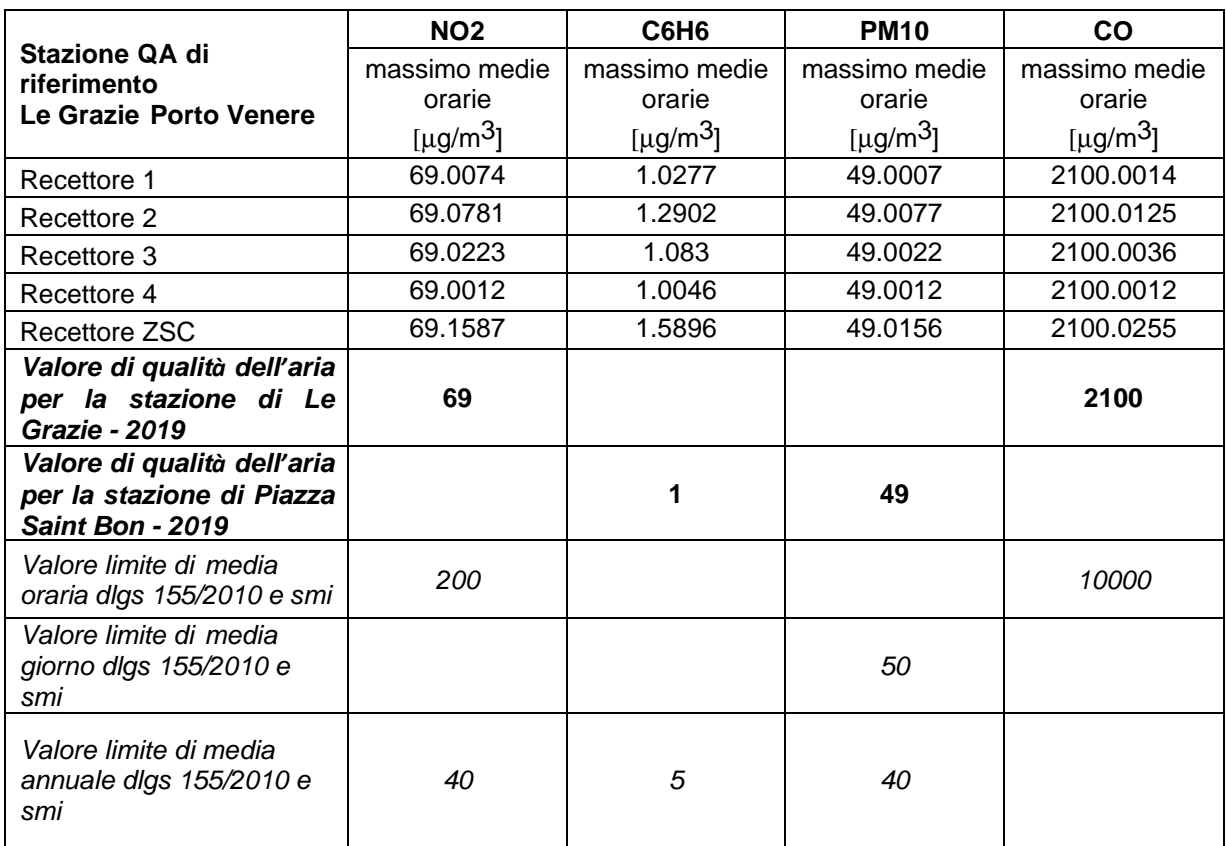

Come mostrato nella precedente tabella la qualità dell'aria stimata per i recettori, considerando i valori della stazione di Le Grazie di Porto Venere sono praticamente inalterati.

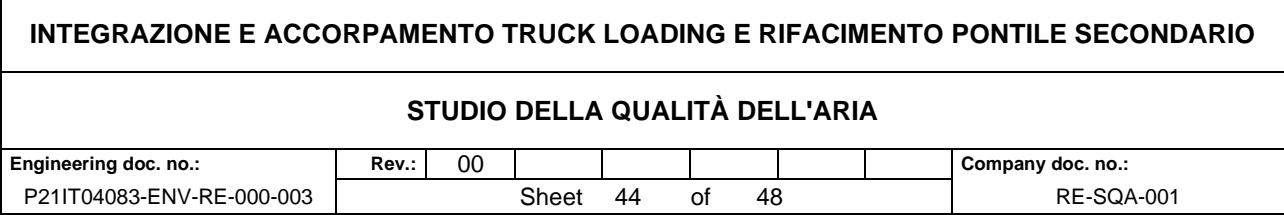

#### **Mappe di isoconcentrazione**

Nelle seguenti figure sono mostrate le mappe di iso concentrazione per i parametri allo studio. Si riportano le mappe di concentrazione dei valori di massimo orario in quanto i valori di media annuale sono trascurabili ai fini dei confronti con i parametri di qualità dell'aria.

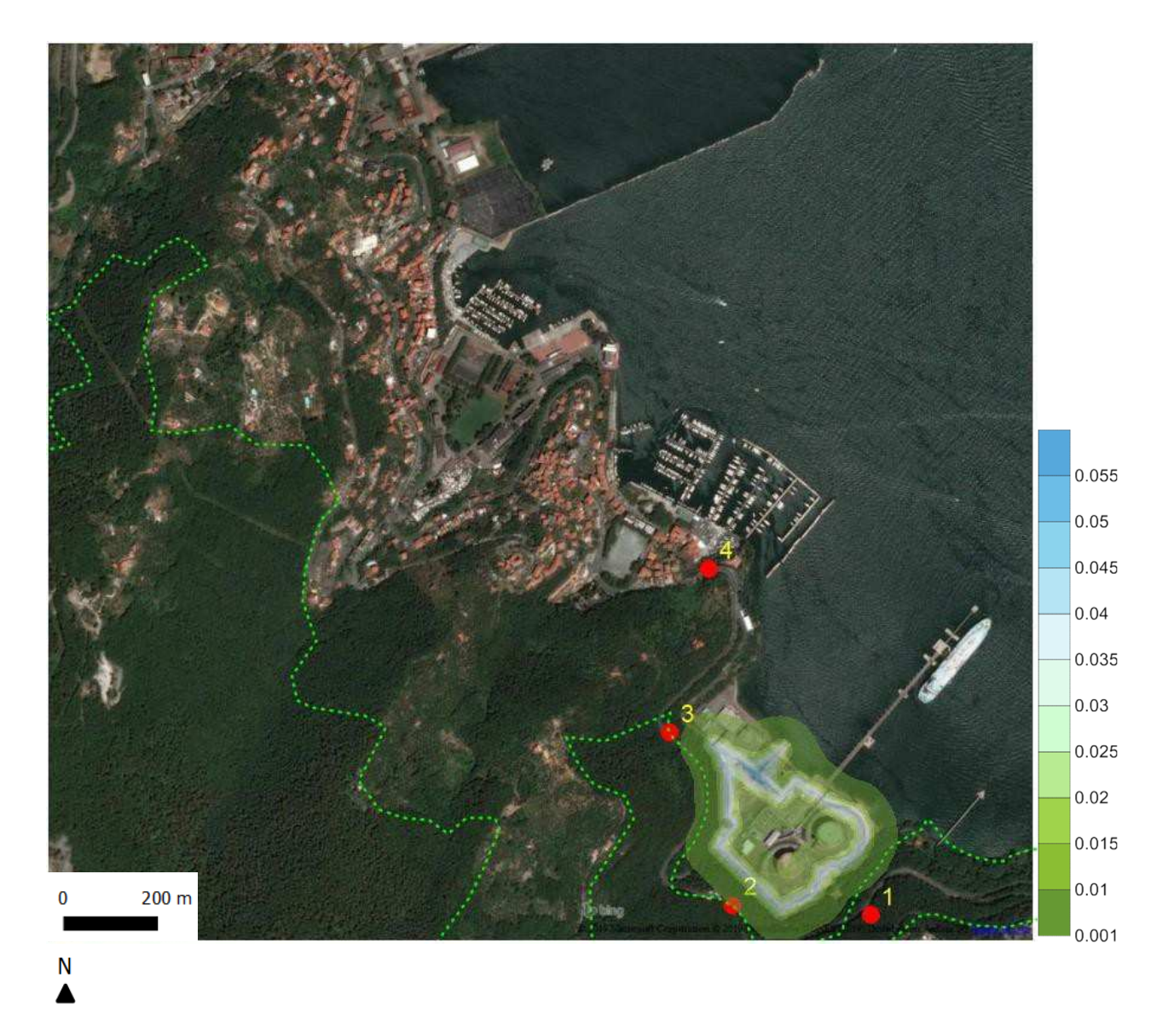

**Figura 17 - massimo orario di C6H6 [mg/m<sup>3</sup> ]** 

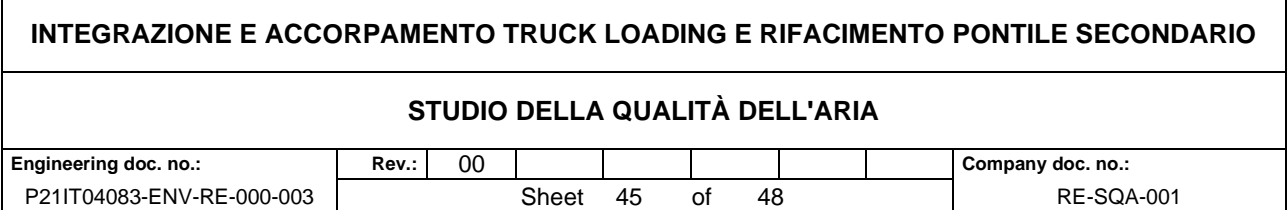

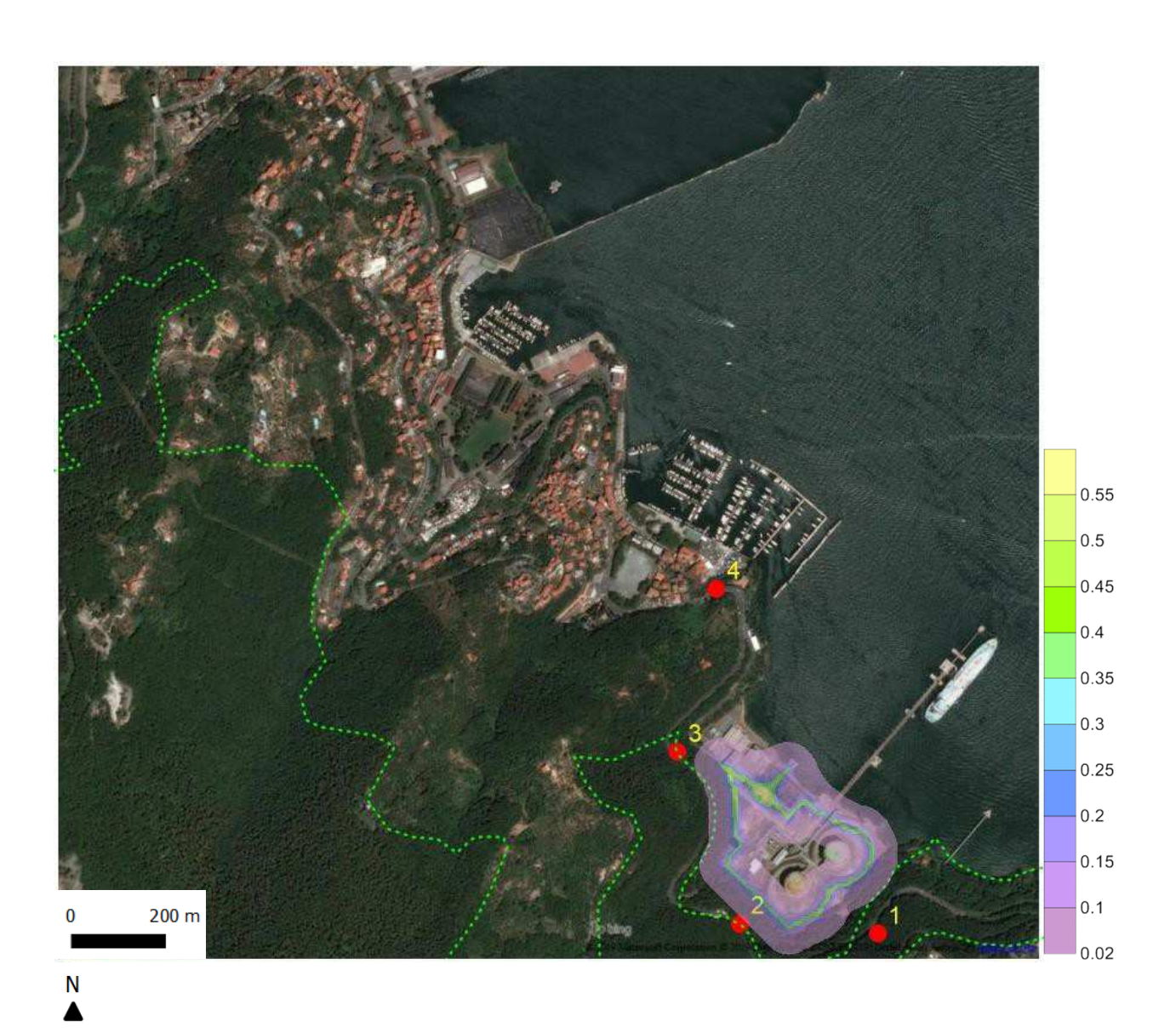

**Figura 18 - massimo orario di CO** [µ**g/m<sup>3</sup> ]** 

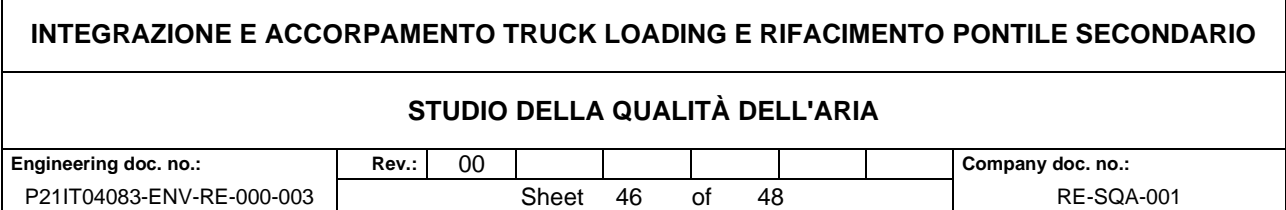

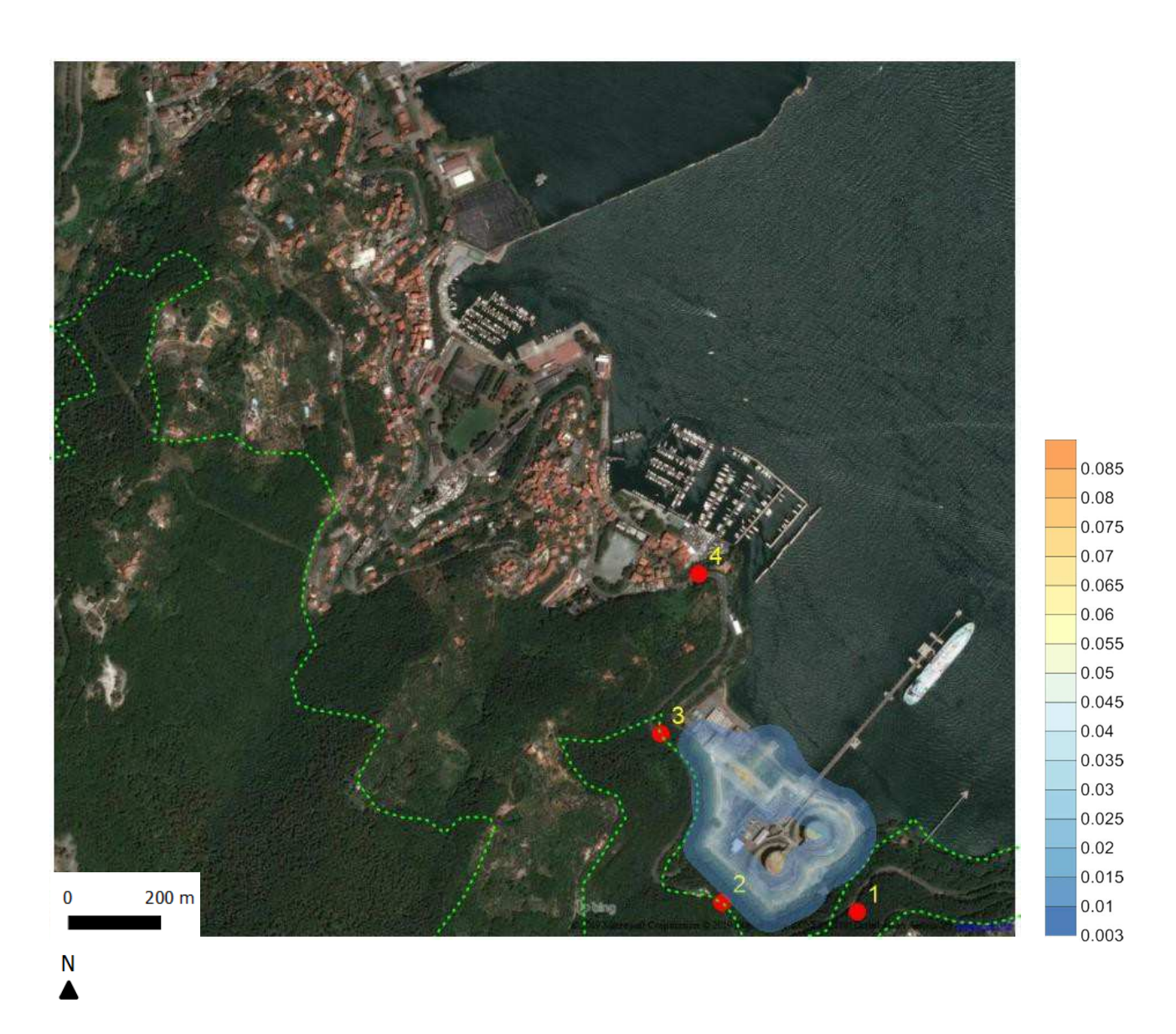

**Figura 19 - massimo orario di PM10** [µ**g/m<sup>3</sup> ]** 

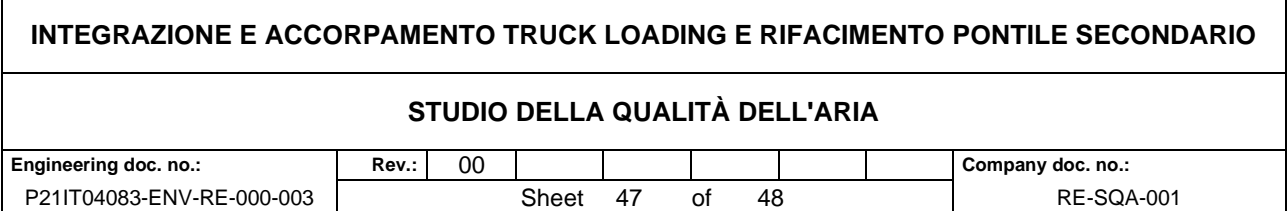

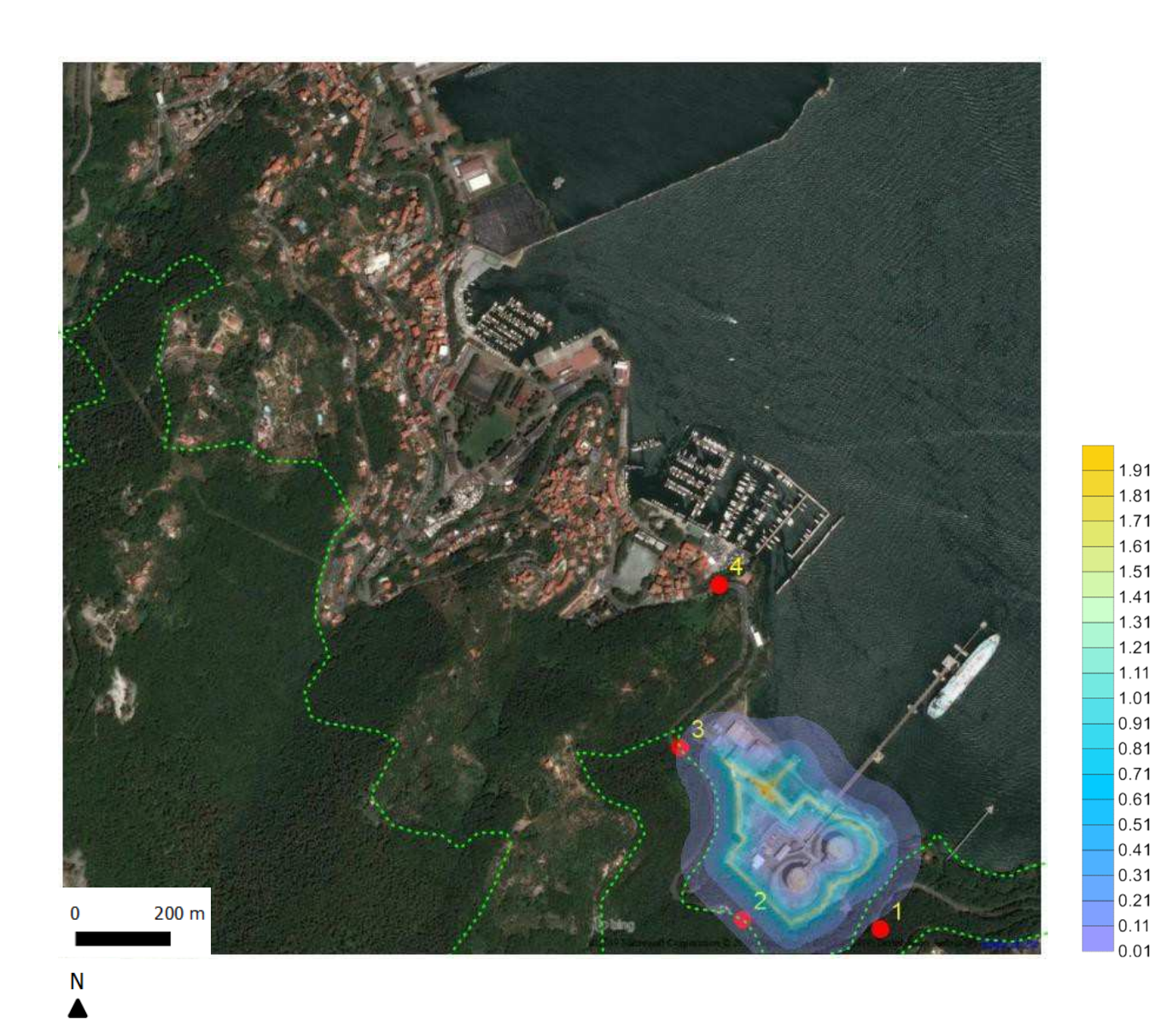

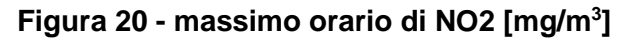

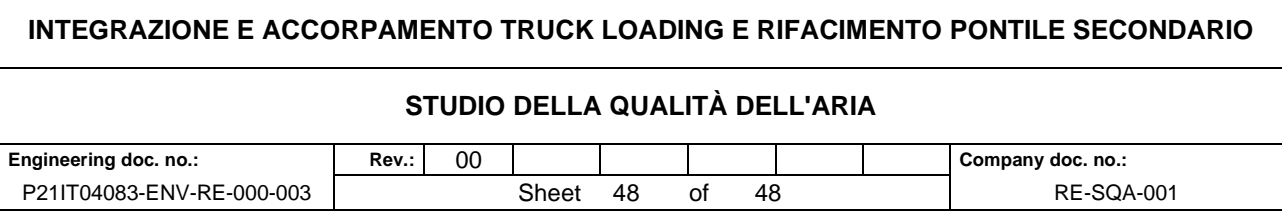

#### **10 CONCLUSIONI**

La presente nota descrive lo stato della qualità dell'aria nel quali si configura il progetto unitario di Truck loading e rifacimento del pontile secondario relativo all'impianto di GNL Italia in Località Panigaglia, 19025 Fezzano, Porto Venere SP.

Si è proceduto alla valutazione dei fattori di emissione da banca dati nazionale di ISPRA – INVENTARIA per la stima delle emissioni di gas e polveri e si è poi proceduto alla valutazione degli effetti sulla qualità dell'aria tramite l'applicazione del codice di dispersione CALPUFF MODEL SYSTEM.

I risultati hanno permesso di stimare l'impatto sulla qualità dell'aria per il territorio interno al dominio di calcolo, compreso l'impatto sulla qualità dell'aria, a distanza variabile dall'asse stradale, per il territorio interno al dominio di calcolo nel caso del traffico indotto.

Come dimostrato nelle tabelle e figure riportate nei paragrafi precedenti, il valore delle stime modellistiche è di ordini di grandezza inferiore ai valori limite di qualità dell'aria imposti dalla normativa nazionale per tutti i parametri allo studio.